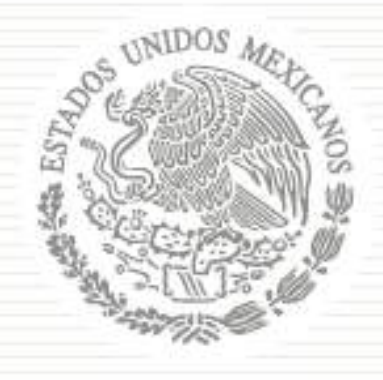

# PLAN NACIONAL DE DESARROLLO  $2$  0 1 3 - 2 0 1 8

# **GOBIERNO DE LA REPÚBLICA**

PROGRAMA NACIONAL FORESTAL 2014-2018

**AVANCE Y RESULTADOS 2017** 

**ESPECIAL** 

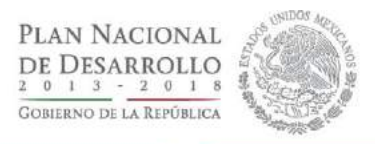

# **ÍNDICE**

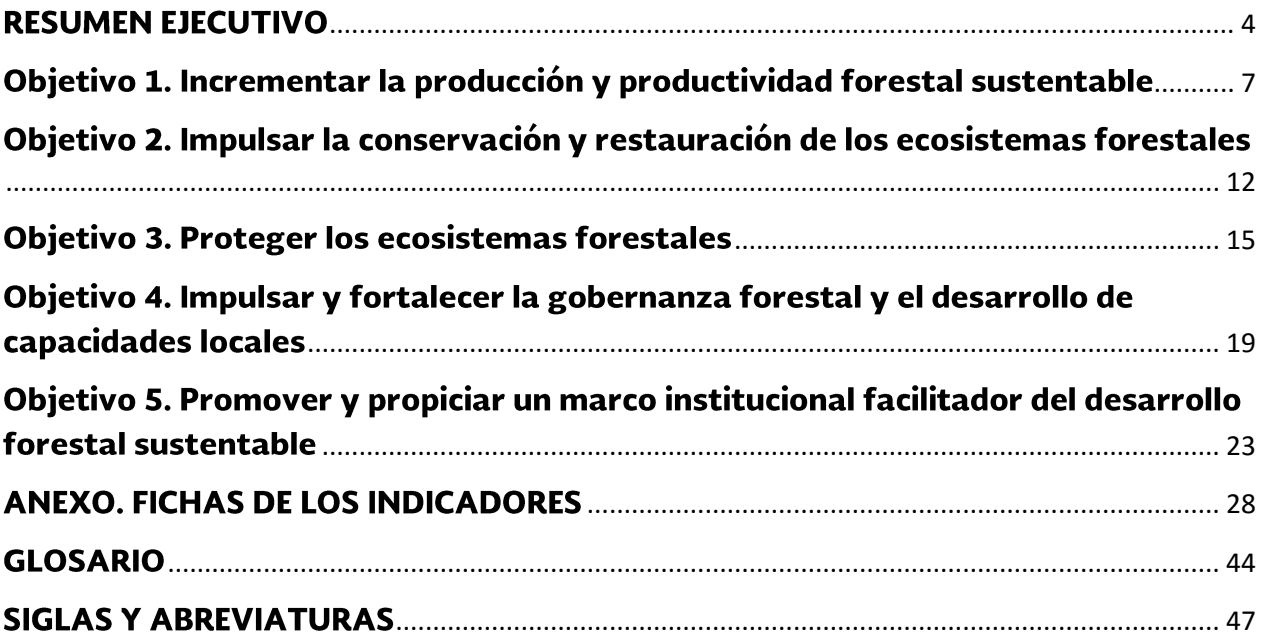

# **MARCO NORMATIVO**

Este documento se presenta con fundamento en lo establecido en el numeral 32 del Acuerdo 01/2013 por el que se emiten los Lineamientos para dictaminar y dar seguimiento a los programas derivados del Plan Nacional de Desarrollo 2013-2018 publicado en el Diario Oficial de la Federación del 10 de junio de 2013, el cual enuncia que:

"Las dependencias y entidades deberán difundir y publicar en sus páginas de Internet, los programas a su cargo, al día siguiente de su publicación en el Diario Oficial de la Federación. Asimismo, deberán publicar dentro del primer bimestre de cada año, en el mismo medio electrónico, los logros obtenidos de conformidad con los objetivos, indicadores y metas definidos en los programas".

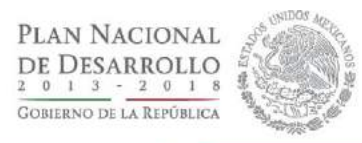

# <span id="page-3-0"></span>**RESUMEN EJECUTIVO**

Nacional Forestal Programa 2014-2018 (PRONAFOR), es un programa especial que se caracteriza por tener un enfoque transversal y de coordinación interinstitucional para proteger, aprovechar e incrementar el potencial productivo de los recursos forestales, así como fortalecer las capacidades locales que faciliten el desarrollo sustentable para la población que depende de los ecosistemas forestales.

La implementación del PRONAFOR se lleva a cabo a través de 28 estrategias y 124 líneas de acción que contribuyen al logro de cinco objetivos y 13 indicadores estratégicos, los cuales están alineados a lo establecido en el Plan Nacional de Desarrollo 2013-2018 y en el Programa Sectorial de Medio Ambiente y Recursos Naturales 2013-2018 (PROMARNAT).

De esta manera y con el propósito de contribuir a recuperar la funcionalidad de cuencas y paisajes a través de la conservación, restauración y aprovechamiento sustentable del patrimonio natural, se han desarrollado acciones que han permitido alcanzar los siguientes logros:

Se fortaleció la coordinación interinstitucional para el seguimiento y operación de la Estrategia Nacional de Manejo Forestal Sustentable para el Incremento de la Producción y Productividad (ENAIPROS) en 17 entidades federativas y 33 cuencas de abastecimiento de productos forestales que forman parte de esta estrategia, con el impulso a la organización y fortalecimiento de los productores, el uso de técnicas silvícolas y estrategias de modernización, financiamiento y comercialización que permitan la apropiación del proceso de producción, optimizar productividad, incrementar la producción y conservar la biodiversidad en beneficio de los dueños y poseedores del recurso, y de la población en general.

Durante 2017 se apovó la formulación de programas de manejo forestal maderable y estudios técnicos para el

aprovechamiento de recursos forestales no maderables, en una superficie 577,627 hectáreas<sup>1</sup>.

Se otorgaron apoyos a los silvicultores, propietarios o poseedores de terrenos forestales para realizar acciones de cultivo forestal, manejo del hábitat y conservación de la biodiversidad en una superficie de 156,505 hectáreas<sup>2</sup>, lo que contribuye a aumentar la productividad de los ecosistemas forestales y a mantener y asegurar la provisión de bienes servicios ambientales.

El PRONAFOR también impulsa la producción y consumo responsable de materias primas y productos forestales, aprovechando los esquemas de certificación y generando la demanda para ellos, a través del Sistema de Certificación Forestal Mexicano. Durante 2017 se apoyó a silvicultores para iniciar procesos de certificación de buenas prácticas de manejo forestal en una superficie de 642,027.55 hectáreas<sup>3</sup>.

Para diversificar alternativas que permitan incrementar la producción, productividad y competitividad, y contribuir a satisfacer el consumo aparente de productos forestales, se apoyaron proyectos para el establecimiento de plantaciones forestales comerciales en 18.020 hectáreas<sup>4</sup>.

Asimismo, través del Proyecto CONAFOR-GEF-PNUD "Transformar el manejo de bosques de producción comunitarios ricos en biodiversidad", se ha fortalecido la incorporación y ejecución de criterios de sustentabilidad en la conservación y aprovechamiento de la biodiversidad en ecosistemas forestales. Actualmente se tienen registrados 1,389 predios forestales en una superficie de 2.4 millones de hectáreas, que están

<sup>&</sup>lt;sup>1</sup> Adicionalmente, 65,777.07 hectáreas fueron apoyadas con recursos provenientes de intereses generados en el Fondo Forestal Mexicano y 84,768.51 hectáreas fueron apoyadas con recursos provenientes de Gobiernos Estatales.

<sup>&</sup>lt;sup>2</sup> Adicionalmente, 2,470.4 hectáreas fueron apoyadas con recursos provenientes de intereses generados en el Fondo Forestal Mexicano y 678.69 hectáreas fueron apoyadas con recursos provenientes de Gobiernos Estatales.

<sup>&</sup>lt;sup>3</sup> Adicionalmente, 25,071.63 hectáreas fueron apoyadas con recursos provenientes de intereses generados en el Fondo Forestal Mexicano.

<sup>&</sup>lt;sup>4</sup> Adicionalmente, 2,054 hectáreas fueron apoyadas con recursos provenientes de intereses generados en el Fondo Forestal Mexicano.

integrando prácticas de conservación de biodiversidad en sus programas de manejo forestal.

Con base en estas acciones, en 2016 la producción forestal maderable fue de 6,72 millones de metros cúbicos de madera en rollo (mm<sup>3</sup>r), 13.6% más a lo alcanzado en 2012 (5.91 mm<sup>3</sup>r) Dicha producción proviene principalmente de pino, encino, especies comunes tropicales y otras latifoliadas (aile, liquidámbar y madroño).

Asimismo, la superficie forestal bajo manejo que cuenta con certificación forestal vigente es de 2.17 millones de hectáreas, 162.8% más a lo registrado al cierre de la administración anterior y un avance de 86.8% con relación a la meta sexenal de 2.5 millones de hectáreas certificadas.

El Programa Nacional de Dendroenergía 2016-2018 invirtió recursos federales por 31.6 millones de pesos de 2014 a diciembre de 2017, para la construcción de dos plantas de generación de energía eléctrica con biomasa forestal, entre otros proyectos, que se suman a 26.3 millones de pesos que aportan dos empresas forestales comunitarias de Durango y Chihuahua.

Con ello se introduce al sector forestal en la producción de energías limpias y se fortalece la aplicación de una silvicultura sustentable, además de contribuir a la conservación y mejoramiento de nuestros bosques y selvas.

Durante 2017 la banca de desarrollo destinó créditos por un monto de 3,495.4 millones de pesos al sector forestal, lo que representa 89.6% más que lo destinado en el año 2016.

Con el propósito de incorporar superficies a modalidades de conservación y buenas prácticas productivas para mantener la provisión de servicios ambientales de los ecosistemas, el Programa de Pago por Servicios Ambientales (PSA), fortalece el esquema de conservación activa, en el que se privilegia el enfoque de manejo integrado del territorio compatible con actividades productivas.

En 2017, a través de este programa, se incorporaron 247,770.51 ha<sup>5</sup> al pago por servicios ambientales a través de diferentes esquemas, entre ellos, mecanismos de fondos concurrentes. Con este avance, al cierre de 2017 se tiene una superficie vigente bajo el esquema de PSA de 2.69 millones de hectáreas.

Asimismo, para recuperar los ecosistemas y zonas deterioradas, se consolidaron los esquemas e instrumentos de reforestación y reconversión productiva. En 2017, bajo el enfoque de restauración forestal integral que considera las partes altas y medias de micro-cuencas estratégicas, se apoya a propietarios y poseedores de terrenos forestales para la ejecución de proyectos de restauración forestal en todo el territorio nacional.

Durante 2017 se logró la reforestación de 140,775.62 hectáreas en todo el territorio nacional. De esta manera, en la presente administración, se han realizado acciones de restauración forestal en 900,056.75 hectáreas, que representa 90% de avance de la meta sexenal comprometida de un millón de hectáreas con acciones de reforestación.

Con el propósito de contribuir a detener y revertir la perdida de capital natural y la contaminación del agua, aire y suelo, se fortalecieron los mecanismos e instrumentos para prevenir y controlar los incendios forestales, así como también se fortaleció el monitoreo y control de la salud de ecosistemas forestales ante ataques de plagas o enfermedades.

Se continuó con la operación de los seis Centros Regionales de Manejo del Fuego (CRMF) a través de los cuales se desarrollan las capacidades organizativas, táctico-operativas y de formación de personal para impulsar el uso adecuado del fuego de acuerdo a cada tipo de ecosistema, así como brindar apoyo con equipo y herramienta especializada en la atención de incendios de gran magnitud ocurridos en la región.

En 2017 se registraron 8,896 incendios forestales en 32 entidades federativas del país, con una superficie afectada de 726,361.21 ha. El número de incendios forestales y la superficie afectada es mayor en 6% y 166%, con relación a lo ocurrido en 2016, respectivamente.

La superficie de arbolado adulto y renuevo afectada por incendios fue de 36,263.13 ha, 9,273.13 ha por arriba del parámetro de control establecido para 2017.

<sup>&</sup>lt;sup>5</sup> Adicionalmente, 91,635.83 hectáreas fueron apoyadas con recursos de intereses generados en el Fondo Forestal Mexicano y en el Fondo Patrimonial de la Biodiversidad.

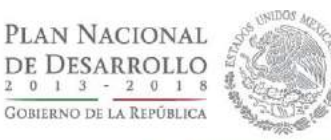

En materia de salud forestal, se realizó el diagnóstico fitosanitario en 460,630.33 hectáreas<sup>6</sup>, lo que representa 109.67% de cumplimiento con relación a la meta anual establecida para identificar las regiones del país en que se requiere la aplicación de tratamientos fitosanitarios y se realizaron acciones de tratamiento fitosanitario en 52,634.92 hectáreas7.

Con la finalidad de prevenir y combatir la tala clandestina, a nivel nacional se realizaron un total de 1,499 inspecciones a predios con y sin autorización de aprovechamiento forestal, 1,171 recorridos de vigilancia en materia forestal en sitios prioritarios, 226 operativos forestales especiales, 797 inspecciones a centros de almacenamiento y/o transformación de materias primas forestales.

Como resultado de estas acciones, se clausuraron 74 aserraderos, se aseguraron 18,338 m<sup>3</sup> de madera, 255 vehículos, 294 toneladas de carbón vegetal, 562 herramientas y equipos,  $177 \text{ m}^3$  de tierra de monte y se remitieron a 55 personas ante el Ministerio Público Federal (MPF) por hechos presuntamente constitutivos de delitos contra el ambiente.

Para contribuir a desarrollar, promover y aplicar instrumentos de política, información, investigación, educación, capacitación, participación y derechos humanos para fortalecer la gobernanza ambiental, se realizaron las siguientes acciones:

Se fortaleció el capital social y las capacidades de gestión de ejidos y comunidades en zonas forestales y de alto valor para la conservación de la biodiversidad, con base en el modelo de desarrollo forestal comunitario, apoyando a 339 ejidos8, comunidades o uniones entre ellos, para el desarrollo de sus capacidades locales y de gobernanza, así como para la autogestión de sus recursos forestales.

Se realizaron 1,246 acciones de educación. capacitación, divulgación de tecnología y cultura forestal con un total de 148,472 participantes.

Se integró y publicó la Estrategia Nacional REDD+ (ENAREDD+), la cual consideró un amplio y exhaustivo proceso de consulta pública que es reconocido a nivel nacional e internacional por el detalle y participación con el que se realizó.

Se construyó un sistema nacional de monitoreo, reporte y verificación con estándares internacionales.

Se elaboró el nivel de referencia de emisiones forestales, validado por un panel de expertos de la Convención Marco de las Naciones Unidas sobre Cambio Climático (CMNUCC).

Se concluyó el Sistema Nacional de Salvaguardas Sociales y Ambientales.

Con estas acciones, la CONAFOR contribuye a proteger el patrimonio natural y a promover el aprovechamiento sustentable de los recursos forestales del país, reactivar la economía del sector forestal y mejorar la calidad de vida de los habitantes de las zonas forestales; así como, mantener e incrementar la provisión de bienes y servicios ambientales a la sociedad y reducir las emisiones de carbono generadas por la deforestación y degradación forestal.

<sup>&</sup>lt;sup>6</sup> Adicionalmente con la puesta en marcha de las actividades de las brigadas de sanidad, se diagnosticó una superficie de 319,578.09 hectáreas y con recursos de los apoyos de pago por servicios ambientales se realizaron acciones de diagnóstico en otras 58,830.42 hectáreas.

<sup>7</sup> Adicionalmente, en seguimiento a compromisos con recursos asignados en 2016, se finiquitaron acciones de tratamiento fitosanitario en 19,277.31 hectáreas; a través de las brigadas comunitarias de sanidad forestal realizaron acciones de tratamiento fitosanitario en 24,582.09 hectáreas; con recursos vía subsidio por parte de las brigadas de PSA se realizaron acciones de tratamiento fitosanitario en 2,121.16 hectáreas y con recursos de los propios dueños y poseedores de los recursos forestales se realizaron acciones de tratamiento fitosanitario en 4,430.18 hectáreas.

 $8$  Adicionalmente, 30 ejidos y comunidades fueron apoyados con recursos provenientes de intereses generados en el Fondo Forestal Mexicano.

#### <span id="page-6-0"></span>**Objetivo** 1. **Incrementar la** producción productividad  $\mathbf{V}$ forestal sustentable

Para incrementar la producción y productividad en el sector forestal se impulsa e incentiva la incorporación de terrenos forestales a esquemas de manejo forestal sustentable, a través del acompañamiento y apoyo a las personas propietarias y/o poseedoras de los recursos forestales para la formulación de programas de manejo forestal maderable y/o no maderable; así como para la ejecución de acciones de cultivo forestal, de manejo del hábitat y de conservación de la biodiversidad.

También se impulsa y apoya la diversificación productiva con otras alternativas, tales como la generación de bioenergía a través de biomasa forestal, el turismo de naturaleza y proyectos para la conservación y manejo de la vida silvestre.

Para mejorar la competitividad se apoya la tecnificación de las actividades de cultivo forestal, la extracción y abastecimiento de los recursos forestales y la certificación del buen manejo forestal sustentable; el establecimiento de plantaciones forestales comerciales; el fortalecimiento de las empresas forestales comunitarias, el desarrollo de cadenas de valor y la vinculación de la producción primaria con la industria forestal.

## **Logros**

Se fortaleció la implementación de la Estrategia Nacional de Manejo Forestal Sustentable para Incrementar la Producción y Productividad (ENAIPROS), a través de apoyos para: incorporación de superficies al aprovechamiento forestal sustentable, fortalecimiento a la organización, impulso de técnicas silvícolas y modernización, financiamiento. estrategias de comercialización, entre otros, con la finalidad de incrementar la producción y la productividad, así como la conservación de la biodiversidad en beneficio de los dueños y poseedores del recurso y de la población en general.

Actualmente se cuenta con 24 documentos de planeación de las estrategias estatales para incrementar la producción y productividad y, se llevó a cabo la

operación de grupos de trabajo interinstitucional para el acompañamiento y seguimiento a la ENAIPROS en 17 entidades federativas del país.

Se impulsó el aprovechamiento de recursos forestales maderables y no maderables, otorgando apoyos para la incorporación de 577,627 hectáreas<sup>9</sup> de terrenos forestales, a esquemas de manejo y aprovechamiento de los productos y materias primas forestales.

Para mejorar la productividad de los terrenos forestales que se encuentran bajo manejo forestal, se otorgaron apoyos a productores forestales para la ejecución de acciones de cultivo forestal, manejo del hábitat y conservación de la biodiversidad en una superficie de 156,505 hectáreas<sup>10</sup>, lo que contribuye a incrementar en 2.5 veces la productividad de dichos.

Para mejorar la competitividad y reducir los costos de producción, se apoyó a los productores forestales para la incubación de 27 empresas forestales comunitarias, el desarrollo de 63 proyectos para la modernización y transformación de la industria forestal y 22 proyectos para la integración de cadenas productivas.

Se establecieron 12,002.1 hectáreas de plantaciones forestales comerciales, con lo cual el país cuenta ya con 337,734.74 hectáreas establecidas.

Se impulsaron esquemas de certificación de buenas prácticas de manejo forestal en una superficie de 642,027.55hectáreas<sup>11</sup>. Al cierre de 2017 la superficie forestal bajo manejo que cuenta con certificación forestal de buen manejo vigente es de 2.17 millones de hectáreas, lo que representa 86.8% de la meta sexenal que es de 2.5 millones de hectáreas.

<sup>&</sup>lt;sup>9</sup>Adicionalmente, 65,777.07 hectáreas fueron apoyadas con recursos provenientes de intereses generados en el Fondo Forestal Mexicano y 84,768.51 hectáreas fueron apoyadas con recursos provenientes de Gobiernos Estatales.

<sup>&</sup>lt;sup>10</sup> Adicionalmente, 2,470.4 hectáreas fueron apoyadas con recursos provenientes de intereses generados en el Fondo Forestal Mexicano y 678.69 hectáreas fueron apoyadas con recursos provenientes de Gobiernos Estatales.

<sup>&</sup>lt;sup>11</sup> Adicionalmente, 25,071.63 hectáreas fueron apoyadas con recursos provenientes de intereses generados en el Fondo Forestal Mexicano.

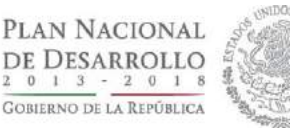

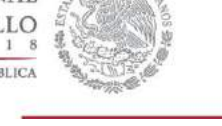

## **Actividades Relevantes**

## Estrategia 1.1 Ampliar la superficie forestal bajo manejo sustentable y mejorar la productividad de los terrenos

Se asignaron recursos a 661 proyectos que consideran una superficie de 728,172.62 hectáreas<sup>12</sup> para su incorporación al aprovechamiento forestal sustentable y se apoyaron 564 proyectos para la ejecución de acciones de cultivo forestal maderable en una superficie de 23,445.06<sup>13</sup> ha bajo aprovechamiento sustentable.

Se apoyó la formulación 22 estudios regionales forestales a nivel de Unidad de Maneio Forestal, lo que permite contar con información regional en apoyo al manejo forestal sustentable y permite simplificar trámites para la autorización de los programas de manejo a nivel de predio.

Se revisaron y realizaron observaciones a dos estudios regionales de la UMAFOR 0404 Calakmul, Campeche apoyado en 2016, y del Estudio "Buenas Prácticas de Manejo Forestal para la Conservación de la Biodiversidad en la Unidad de Manejo Forestal (UMAFOR) 0706 Norte, Sub-región Jitotol-Pantepec". Asimismo, Se capacitó al personal de las 32 Gerencias Estatales en el uso del Sistema Nacional de Dictaminación de Solicitudes de Apoyo del PRONAFOR (SIDICSOL), y se presentaron los criterios para la dictaminación del concepto de apoyo.

Se realizaron 32 foros estatales de divulgación y transferencia de tecnología en igual número de entidades federativas con la participación de 3,680 personas entre silvicultores, productores forestales, asesores técnicos y estudiantes.

En el marco del XIII Congreso Mexicano de Recursos Naturales se realizó un Foro Nacional en el que se presentaron los resultados del proyecto "Desarrollo de un sistema biométrico para la planeación del manejo forestal de los ecosistemas con potencial maderable en México".

En el marco de la ENAIPROS, 17 grupos operativos operaron y brindaron seguimiento y acompañamiento a la elaboración y/o modificación de los Programas de Manejo.

Se llevó a cabo una misión técnica en Honduras y una en Guatemala con la participación de dos expertos mexicanos de CONAFOR y del Instituto Nacional de Investigaciones Forestales, Agrícolas y Pecuarias (INIFAP), que brindaron capacitación a 24 profesionales hondureños y a 30 guatemaltecos.

Se brindó asistencia técnica a 28 funcionarios argentinos para afinar detalles sobre mecanismo de compensación ambiental por cambio del uso del suelo en terrenos forestales y posible elaboración de propuesta.

Se brindó asistencia técnica a funcionarios peruanos en una misión técnica sobre silvicultura comunitaria, y se tuvo un intercambio técnico en Perú en temas de transformación de cadenas productivas.

Se capacitó a personal cubano participante en la tercera etapa del provecto "Manejo de Unidades Productoras de Germoplasma Forestal, Análisis de semillas y Calidad de Planta de Especies Forestales de Importancia Económica y Ecológica", aprobado en el marco del programa de cooperación 2016-2017 entre México y Cuba. Proyecto a cargo de la Secretaría de Agricultura, Ganadería, Desarrollo Rural, Pesca y Alimentación (SAGARPA).

## Estrategia 1.2 Diversificar el potencial productivo de los recursos forestales

Se apoyaron 96 proyectos para la ejecución de prácticas de manejo en aprovechamientos forestales no maderables en una superficie de 9,646.34<sup>14</sup> ha.

<sup>&</sup>lt;sup>12</sup> De esta superficie, 577,627.04 hectáreas fueron apoyadas con recursos provenientes del Presupuesto de Egresos de la Federación 2017, 65,777.07 hectáreas fueron apoyadas con recursos provenientes de intereses generados en el Fondo Forestal Mexicano y 84,768.51 hectáreas fueron apoyadas con recursos provenientes de Gobiernos Estatales.

<sup>&</sup>lt;sup>13</sup> De esta superficie, 20,345.97 hectáreas fueron apoyadas con recursos provenientes del Presupuesto de Egresos de la Federación 2017, 2,420.4 hectáreas fueron apoyadas con recursos provenientes de intereses generados en el Fondo Forestal Mexicano y 678.69 hectáreas fueron apoyadas con recursos provenientes de Gobiernos Estatales.

<sup>&</sup>lt;sup>14</sup> De esta superficie, 9,596.34 hectáreas fueron apoyadas con recursos provenientes del Presupuesto de Egresos de la Federación 2017 y 50 hectáreas fueron apoyadas con recursos provenientes de intereses generados en el Fondo Forestal Mexicano.

Se otorgaron apoyos a 87 proyectos para la ejecución de prácticas de mejoramiento del hábitat en aprovechamientos de la vida silvestre en una superficie de 126,562,64 ha.

Se concluyó la Guía Complementaria para Elaborar Programas de Manejo Forestal Sustentable y Documentos Técnicos Unificados que incluyan Aprovechamiento de Caoba (Swietenia macrophylla King) en cumplimiento de las disposiciones de la Convención sobre el Comercio Internacional de Especies Amenazadas de Fauna y Flora Silvestres (CITES).

Se apoyaron 10 proyectos de generación de energía calorífica a partir de desperdicios de materias primas en la industria forestal.

El Programa Nacional de Dendroenergía 2016-2018 invirtió recursos federales por 31.6 millones de pesos de 2014 a diciembre de 2017, para la construcción de dos plantas de generación de energía eléctrica con biomasa forestal, entre otros proyectos, que se suman a 26.3 millones de pesos que aportan dos empresas forestales comunitarias de Durango y Chihuahua.

La planta del Ejido La Trinidad en Guadalupe y Calvo, Chihuahua, con un avance de 98% entrará en operación en el primer trimestre de 2018 y la de la Unión de Ejidos Zepemin de Santiago Papasquiaro, Durango, con un avance de 10%, entrará en operación en el tercer trimestre de 2018. Entre ambas tendrán una capacidad de generación de 600 kW/hora.

Se distribuyó del Manual para la Elaboración de Proyectos de Generación de Energía a partir de Biomasa Forestal.

## Estrategia 1.3 Integrar la ejecución de mejores prácticas silvícolas y de conservación de la biodiversidad

través del Proyecto **GEF-PNUD-CONAFOR**  $\overline{A}$ "Biodiversidad en Bosques de Producción y Mercados Certificados", se imprimieron y distribuyeron entre prestadores de servicios técnicos forestales cuatro manuales para facilitar la elaboración y ejecución de programas de manejo, para la región centro, para ecosistemas tropicales, para la evaluación de riesgos ambientales en ecosistemas tropicales y para identificar

valores de conservación en bosques templados de México.

Se realizó la impresión de 1,600 ejemplares del "Manual de Metodologías y Criterios Técnicos para Evaluar la Ejecución de Programas de Manejo Forestal", con Recursos del Proyecto Bosques y Cambio Climático.

Al cierre de 2017 se cuenta con 15 estudios regionales de biodiversidad concluidos, los cuales contribuyen a la elaboración de los estudios regionales que se formulen para las zonas de reactivación de la producción y productividad debido a que contemplan prácticas de conservación de biodiversidad a nivel paisaje, así como identificación de atributos de alto valor de conservación, en una superficie de 9.5 millones de ha.

Se dio seguimiento al Proyecto "Remedición de Sitios Permanentes de Monitoreo en Paisajes Productivos Forestales" (contratación plurianual a través de acuerdo específico con recursos del Proyecto Bosques y Cambio Climático), lo cual consistió en revisar los informes parciales y final, concluyendo satisfactoriamente en diciembre con 1,011 sitios remedidos.

## Estrategia 1.4. Impulsar la producción y el consumo de productos forestales de procedencia legal o certificada

Se apoyaron 85 proyectos para iniciar el proceso de certificación forestal del buen manejo en una superficie de 667,099.18 ha<sup>15</sup>.

Al 31 de diciembre de 2017 se cuenta con 2.17 millones de hectáreas certificadas vigentes y 1.86 millones de hectáreas en proceso de certificación.

De 154 predios que cuentan con certificación del Manejo Sustentable de los Bosques conforme a la NMX-AA-143-SCFI-2008 y los cuales tienen derecho a utilizar Sello México BS Bosque Sustentable, 32 predios ya cuentan con inscripción ante el Instituto Mexicano de la Propiedad Industrial (IMPI).

<sup>&</sup>lt;sup>15</sup> De esta superficie, 642,027.55 hectáreas fueron apoyadas con recursos provenientes del Presupuesto de Egresos de la Federación 2017 y 25,071.63 hectáreas fueron apoyadas con recursos provenientes de intereses generados en el Fondo Forestal Mexicano.

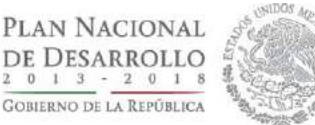

Se otorgaron tres nuevas autorizaciones como Auditor Técnico Forestal para realizar Auditorías Técnicas Preventivas.

Se entregó el certificado internacional de manejo del Forest Stewardship Council (FSC) a ocho predios bajo manejo (dos en Oaxaca y seis en Jalisco).

Se firmó un contrato de compra-venta de madera certificada, entre la comunidad de San Juan Evangelista Analco y la Industria Forestal de Pueblos Mancomunados; asimismo, la comunidad firmó una alianza para adquirir muebles de madera certificada a dicha industria forestal para amueblar las instalaciones del Palacio Municipal. En el evento se inauguró y dio salida al primer embarque de madera certificada.

Se impulsó la certificación de la cadena de custodia en la industria forestal con el objeto de que los productos derivados de los aprovechamientos certificados puedan ser diferenciados en el mercado de transformación y comercialización.

Se apoyaron 15 proyectos<sup>16</sup> para la certificación de la cadena de custodia, 18 proyectos para la promoción y comercialización de productos de las empresas forestales.

## Estrategia 1.5. Incrementar y desarrollar la superficie de plantaciones forestales comerciales (PFC)

Se otorgaron apoyos a 786 proyectos para el establecimiento de plantaciones forestales comerciales en una superficie de 20,074 ha<sup>17</sup>.

Se aprobaron 534 Informes de Sobrevivencia Inicial de plantaciones forestales comerciales establecidas, a través de los cuales se verificó el establecimiento de una superficie de 12,002.1 hectáreas.

Se aprobó una solicitud de apoyos del FOSEFOR para el establecimiento de 200 ha de Bambú, por un monto de 320 mil pesos para el pago de garantía líquida.

Se apoyaron 23 proyectos para el desarrollo de modelos que promueven alianzas entre productores y el sector privado para el establecimiento de PFC en el Estado de Tabasco para el establecimiento de plantaciones forestales comerciales en una superficie de 966 hectáreas.

## Estrategia 1.6. Desarrollar cadenas de valor, los mercados y la vinculación con la industria forestal

Se apoyaron 27 proyectos para la incubación de empresas forestales comunitarias.

Se realizaron nueve talleres de capacitación para la formación de empresas e integración de cadenas productivas forestales, así como un taller de planeación participativa con la participación de comunidades de 18 entidades federativas.

Se apoyaron 22 proyectos para la integración de cadenas productivas.

Se apoyaron 63 proyectos para la modernización y transformación de la industria forestal.

Se apoyaron 32 proyectos para la asesoría en administración, producción o comercialización de la industria forestal.

Se diseñó la guía de apoyo para la elaboración de la propuesta técnica de la modalidad de apoyo de Administración y Comercialización

Se trabajó conjuntamente con la Financiera Nacional de Desarrollo Agropecuario, Rural, Forestal y Pesquero (FND) y Fideicomisos Instituidos en Relación con la Agricultura (FIRA) para promover la gestión de crédito de los beneficiarios de los apoyos de la CONAFOR para incluirlos en el grupo de beneficiarios de los fondos de garantías líquidas del Fondo Nacional Forestal (FONAFOR) y del Fondo para la Inclusión Financiera del Sector Forestal (FOSEFOR).

Se dispersaron 24 garantías líquidas por un monto de 5.18 millones de pesos, a igual número de créditos de tipo avío, refaccionario y de cuenta corriente por un monto de 50.8 mdp para el desarrollo de proyectos productivos forestales.

Se apoyaron siete proyectos para la formulación de estudios de cuencas de abasto.

<sup>&</sup>lt;sup>16</sup> De los proyectos apoyados, 14 fueron apoyadas con recursos provenientes del Presupuesto de Egresos de la Federación 2017 y un proyecto fue apoyado con recursos provenientes de intereses generados en el Fondo Forestal Mexicano.

<sup>&</sup>lt;sup>17</sup> De esta superficie, 18,020 hectáreas fueron apoyadas con recursos provenientes del Presupuesto de Egresos de la Federación 2017 y 2,054 hectáreas fueron apoyadas con recursos provenientes de intereses generados en el Fondo Forestal Mexicano.

## Indicadores del Objetivo 1. Incrementar la producción y productividad forestal sustentable

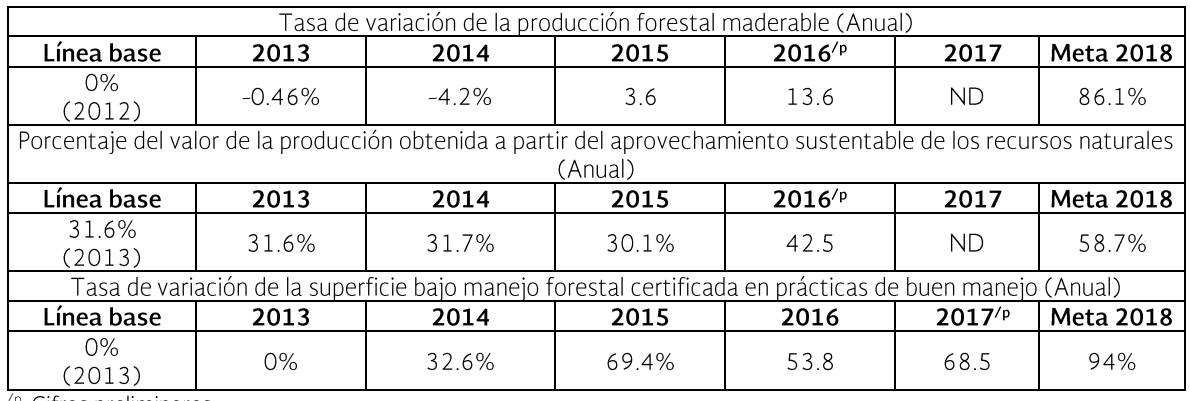

 $\sqrt{\rho}$ . Cifras preliminares<br>ND. No disponible.

## Objetivo 2. Impulsar la conservación y restauración de los ecosistemas forestales

Para contribuir a la conservación y restauración de los ecosistemas forestales y mantener la provisión de los servicios ambientales, el esquema de pago por servicios ambientales (PSA) transita de un esquema de conservación pasiva a uno activo, fortaleciendo el desarrollo de mecanismos locales con concurrencia de recursos privados, de instituciones de gobierno y organizaciones no gubernamentales, entre otros.

Asimismo, para recuperar la cobertura forestal en terrenos forestales deteriorados y desprovistos de vegetación, se fortaleció la restauración integral mediante estrategias de focalización en áreas prioritarias bajo un enfoque de micro-cuencas en donde se llevan a cabo proyectos específicos con planta de calidad y apropiada al sitio que permita mejorar las condiciones de los ecosistemas.

También se impulsan mecanismos que permitan conservar y mejorar el material genético de las especies forestales prioritarias, considerando tres aspectos básicos para el mejoramiento genético forestal: conservación de las fuentes de germoplasma (in situ y ex situ), mejoramiento genético y una producción sostenida.

## Logros

Se logró la incorporación de 247,770.51 ha<sup>18</sup> al pago por servicios ambientales a través de los diferentes esquemas. Con estos resultados, la superficie vigente bajo PSA al cierre de 2017 es de 2.69 millones hectáreas, en los que se conserva la cobertura forestal y la provisión de servicios ambientales hidrológicos y de biodiversidad.

Se logró la reforestación de 140,775.62 hectáreas en todo el territorio nacional. De esta manera, en la presente administración, se han realizado acciones de restauración forestal en 900,056.75 hectáreas, que representa 90% de avance de la meta sexenal comprometida de un millón de hectáreas con acciones de reforestación.

## **Actividades Relevantes**

## Estrategia 2.1. Fortalecer el esquema de pago por servicios ambientales transitando a un modelo de conservación activa

Se apovó la incorporación de 64,119.95 ha<sup>19</sup> al pago por servicios ambientales en las Área de Acción Temprana REDD+ (ATREDD+) ubicadas en la región Cuencas Costeras de Jalisco, en la región Península de Yucatán y en la región Selva Lacandona, Chiapas.

Se apovó la incorporación de 92.783.77 ha<sup>20</sup> al pago por servicios ambientales a través de esquemas de concurrencia de recursos.

Se apoyó la incorporación de 170,810.62 ha<sup>21</sup> al pago por servicios ambientales a través de Reglas de Operación en áreas prioritarias de todo el país.

Se apoyó la incorporación de 11,692 ha al pago por servicios ambientales a través del Fondo Patrimonial de la Biodiversidad.

Se preparó la estrategia para el fortalecimiento de la producción nacional de miel a través del Proyecto Estratégico Apicultura Familiar de la SAGARPA y el Pago por Servicios Ambientales de la CONAFOR.

Se cuenta con los resultados preliminares de la evaluación de impacto del programa de pago por servicios ambientales, los resultados arrojaron que los beneficiarios mejoraron las actividades de manejo forestal, así como el fortalecimiento de su capital social.

#### Estrategia  $2.2.$ Mejorar  $\mathsf{e}% _{t}\left( t\right)$ impulsar la restauración forestal la reconversión  $\mathbf{v}$ productiva

Se realizaron acciones de reforestación y conservación de suelos forestales en 140,775.62 ha

<sup>&</sup>lt;sup>18</sup> Adicionalmente, 91,635.83 hectáreas fueron apoyadas con recursos de intereses generados en el Fondo Forestal Mexicano y el Fondo Patrimonial de la Biodiversidad.

<sup>&</sup>lt;sup>19</sup> De esta superficie, 45,747.26 hectáreas fueron apoyadas con recursos provenientes del Presupuesto de Egresos de la Federación 2017 y 18,372.69 hectáreas fueron apoyadas con recursos provenientes de intereses generados en el Fondo Forestal Mexicano.

De esta superficie, 50,542.28 hectáreas fueron apoyadas con recursos provenientes del Presupuesto de Egresos de la Federación 2017 y 42,241.49 hectáreas fueron apoyadas con recursos provenientes de intereses generados en el Fondo Forestal Mexicano.

De esta superficie, 151,480.97 hectáreas fueron apoyadas con recursos provenientes del Presupuesto de Egresos de la Federación 2017 y 19,329.65 hectáreas fueron apoyadas con recursos provenientes de intereses generados en el Fondo Forestal Mexicano.

Avance y Resultados 2017

en todo el territorio nacional, a través de diferentes esquemas.

Se apoyaron a 658 proyectos de reforestación para la ejecución de acciones de mantenimiento a áreas con acciones de restauración forestal en 20,951  $ha^{22}$ .

Se depositaron al Fondo Forestal Mexicano 1,215.26 millones de pesos provenientes de compensación ambiental por cambios de uso del suelo para proyectos forestales de compensación ambiental.

Se apoyaron 599 proyectos de compensación ambiental por cambios de uso del suelo para realizar acciones de restauración forestal 43,613.9 ha.

En seguimiento a proyectos comprometidos en años anteriores se verificaron acciones de restauración forestal a través del mecanismo de Compensación Ambiental en 43,459.72 ha.

En cumplimiento a la instrucción presidencial IP-078 de realizar trabajos intensivos de restauración forestal en la Cuenca Grijalva-Usumacinta para mitigar los problemas de inundaciones en el estado de Tabasco, se realizaron de acciones de restauración forestal en 7,687.77 hectáreas con lo cual se han reforestado 85,707.67 hectáreaS, 93.16% de avance con relación a la meta sexenal de 92 mil hectáreas.

Para impulsar la conservación y restauración forestal en el Nevado de Toluca, se asignaron recursos a 34 proyectos para realizar acciones de restauración forestal y reconversión productiva en una superficie de 1,193 hectáreas, de las cuales se finiquitaron acciones de reforestación en 1,099.4 ha, asimismo, en seguimiento a compromisos firmados en 2016 se finiquitaron acciones de restauración forestal en 167.22 hectáreas.

Se apoyaron 526 proyectos de restauración forestal mediante sistemas agroforestales en una superficie de 4,999 hectáreas, de las cuales se finiquitaron acciones de restauración forestal en 4,447.84 ha, asimismo, en seguimiento a compromisos firmados en 2016 se finiquitaron acciones de restauración forestal en 361.99 hectáreas.

Durante 2017 se contó con 154.67 millones de plantas producidas para abastecer a los proyectos de restauración forestal, de esta planta, 125.7 millones corresponden a clima templado frio y 28.97 millones a clima tropical.

Se participó en la 45 Sesión del Grupo Intergubernamental de Expertos sobre el Cambio Climático (IPCC) realizado en Guadalajara, Jalisco, del 28-31 de marzo de 2017, en apoyo a la delegación de México del Instituto Nacional de Ecología y Cambio Climático (INECC), en el tema del Reporte especial sobre Cambio Climático y Desertificación.

Se atendieron las sesiones del Bureau del Comité de Ciencia y Tecnología de la Convención de las Naciones Unidas para la Lucha contra la Desertificación (CNULD) el 26 de abril de 2017 y la 5ta. Reunión de la Interfaz Científico Política (SPI), los días 27 y 28 de abril, en Bonn, Alemania.

Se participó en la 13<sup>ª</sup> Sesión de la Conferencia de las Partes (COP13), del 6 al 16 de septiembre de 2017, en Ordos, China.

Se llevó a cabo el intercambio de experiencias entre México y Argentina sobre el Esquema del Observatorio Nacional de Degradación de Tierras y Desertificación de la República Argentina, Ordenamiento del territorio en Argentina, los esquemas de compensación ambiental, servicios ambientales y aprovechamiento forestal en México, del 6 al 10 de noviembre en Guadalajara, Zacatecas y Durango.

## Estrategia 2.3. Impulsar la conservación y el mejoramiento de los recursos genéticos forestales

Se participó en la ejecución del acuerdo específico para la realización del estudio denominado "Fomento y operación del subsistema de Recursos Genéticos Forestales, dentro del Centro Nacional de Recursos Genéticos" celebrado entre la CONAFOR y el Instituto Nacional de Investigaciones Forestales Agrícolas y Pecuarias (INIFAP).

Se registró el ingreso de 960 accesiones para su resguardo en el Centro Nacional de Recursos Genéticos (CNRG), con lo cual ya se cuenta con 2,228 accesiones de 169 especies forestales.

<sup>&</sup>lt;sup>22</sup> Esta superficie incluye 70 hectáreas apoyadas con 105 mil pesos de recursos del Gobierno de la Ciudad de México.

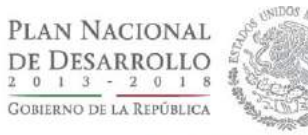

Se firmaron 25 convenios de concertación para el establecimiento y mantenimiento de UPGF Rodal Semillero.

Se realizaron acciones de protección  $\mathsf{y}$ mantenimiento tales como: vigilancia, riegos de auxilio y fertilización, reparación de letreros, prevención, control de malezas, plagas y enfermedades, en 12 huertos semilleros clonales.

Se adquirieron 1,304.08 kilogramos de germoplasma forestal.

## Estrategia 2.4. Impulsar la conservación de la biodiversidad en ecosistemas forestales

Se cuenta con nueve documentos que contienen los métodos y las prácticas que se deben ejecutar para conservar la biodiversidad en los bosques productivos de climas templados y ecosistemas documentos<sup>23</sup> tropicales. Estos han sido incorporados como consulta para los apoyos del PRONAFOR.

Se brindó asesoría especializada a dueños de 797 predios para incorporar criterios de conservación de biodiversidad en sus Programas de Manejo Forestal. De manera acumulada ya se cuenta con más de 1,389 predios con una superficie de 2.4 millones que están integrando prácticas de conservación de biodiversidad en sus programas de manejo forestal.

Se cuenta con un acumulado de 15 Estudios Regionales de Biodiversidad (ERB) concluidos con una superficie de 9.5 millones de hectáreas que contemplan prácticas de conservación de biodiversidad a nivel paisaje, así como identificación de atributos de alto valor de conservación. Además se tienen en proceso otros 12 ERB de menor superficie del centro y sur del país que suman 1.8 millones de hectáreas.

<sup>&</sup>lt;sup>23</sup> Se pueden consultar en: http://goo.gl/Lc5Zox

| Tasa de variación de la superficie conservada a través de pago por servicios ambientales (Anual) |       |          |          |      |             |                  |
|--------------------------------------------------------------------------------------------------|-------|----------|----------|------|-------------|------------------|
| Línea base                                                                                       | 2013  | 2014     | 2015     | 2016 | $2017^{/p}$ | Meta 2018        |
| 0%<br>(2013)                                                                                     | 0%    | $-0.32%$ | $-3.8\%$ | 53   | $-59$       | 10.2%            |
| Porcentaje de cobertura de la superficie forestal rehabilitada o restaurada (Anual)              |       |          |          |      |             |                  |
| Línea base                                                                                       | 2013  | 2014     | 2015     | 2016 | $2017^{p}$  | <b>Meta 2018</b> |
| 0.71%<br>(2013)                                                                                  | 0.71% | 2.2%     | 3.2%     | 4.1  | 4.91        | 5.5%             |

Indicadores del Objetivo 2. Impulsar la conservación y restauración de los ecosistemas forestales

## **Objetivo 3. Proteger los** ecosistemas forestales

La protección de los ecosistemas forestales ante los efectos dañinos de los incendios forestales, las plagas y las enfermedades es una tarea en la que el Gobierno Federal participa y fortalece los esfuerzos que realizan de manera sistemática los tres órdenes de gobierno, los dueños y poseedores de terrenos forestales, asociaciones de silvicultores, prestadores de servicios técnicos forestales y organismos no gubernamentales, para prevenir, detectar y combatir los incendios forestales, así como las plagas y enfermedades.

Ante los efectos del cambio climático sobre la ocurrencia e intensidad de los incendios forestales, así como en el brote de plagas y enfermedades, el gobierno federal fortalece las capacidades de prevención, detección y combate de incendios forestales, así como el transitó de una política de supresión de incendios a una política de manejo del fuego.

## **Logros**

Se fortaleció la operaron los seis Centros Regionales de Manejo del Fuego (CRMF) ubicados en Hermosillo, Sonora; Chihuahua, Chihuahua; Ramos Arizpe, Coahuila; Cd. Guzmán, Jalisco; Amozoc, Puebla; y Campeche, Campeche a través de los cuales se fortalecen las capacidades organizativas, táctico-operativas y de formación de personal para impulsar el uso adecuado del fuego de acuerdo a cada tipo de ecosistema.

Entre el 01 de enero y el 31 de diciembre de 2017, se registraron 8,896 incendios forestales en 32 entidades federativas, con una superficie afectada de 726,361.21 ha. El número de incendios forestales y la superficie afectada es mayor en 6% y 166% con relación a lo ocurrido en 2016 respectivamente.

El indicador de superficie de arbolado adulto y renuevo afectada por incendios forestales durante 2017 fue de 36,263.13 ha, 9,273.13 ha por arriba del parámetro de control establecido para 2017.

Para mantener la salud de los bosques se impulsaron acciones de conservación y mantenimiento de la salud y vitalidad de los ecosistemas forestales, se realizó el monitoreo y mapeo aéreo en 3.8 millones de hectáreas, el diagnóstico fitosanitario en 460,630.33 ha<sup>24</sup> y la ejecución de tratamientos fitosanitarios en fitosanitario en 52,634.92 hectáreas<sup>25</sup> en 27 entidades federativas del país.

## **Actividades Relevantes**

<sup>24</sup> Adicionalmente con la puesta en marcha de las actividades de las brigadas de sanidad, se diagnosticó una superficie de 319,578.09 hectáreas y con recursos de los apoyos de pago por servicios ambientales se realizaron acciones de diagnóstico en otras 58,830.42 hectáreas. 25 Adicionalmente, en seguimiento a compromisos con recursos asignados en 2016, se finiquitaron acciones de tratamiento fitosanitario en 19,277.31 hectáreas; a través de las brigadas comunitarias de sanidad forestal realizaron acciones de tratamiento fitosanitario en 24,582.09 hectáreas; con recursos vía subsidio por parte de las brigadas de PSA se realizaron acciones de tratamiento fitosanitario en 2,121.16 hectáreas y con recursos de los propios dueños y poseedores de los recursos forestales se realizaron acciones de tratamiento fitosanitario en 4,430.18 hectáreas.

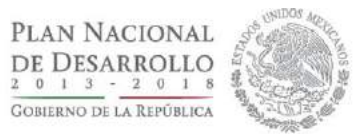

## Estrategia 3.1. Coordinar y fortalecer las acciones para la prevención, detección y combate de Incendios Forestales

Se fortaleció la coordinación con Gobiernos Estatales que contemplan la conformación y operación de brigadas rurales; la operación del Mando Unificado; la operación y despacho de los recursos en los Centros Estatales de Control de Incendios Forestales, así como la participación de la sociedad civil en los Comités Estatales de Manejo del Fuego.

A nivel federal se realizó una reunión del Grupo Intersecretarial para el fortalecimiento del Programa Nacional de Prevención de Incendios Forestales y a nivel estatal 142 reuniones de Comités Estatales de Manejo del fuego, a través de las cuales se fortaleció la coordinación interinstitucional entre los tres órdenes de gobierno.

Se elaboraron 34 documentos de planeación para la prevención, detección y combate de incendios forestales.

Se mantuvieron en operación los 33 Centros de Control de Incendios Forestales, lo que facilitó que se tomaran las decisiones técnicas para la prevención, el combate de incendios forestales y el manejo de combustibles en zonas prioritarias.

Se instalaron 32 Comités Estatales de Protección contra Incendios Forestales, lo que permitió fortalecer la capacidad de atención del Programa Nacional de Prevención de Incendios Forestales.

Se contó con la disponibilidad y operación de 30 Equipos Estatales de Manejo de Incidentes para fortalecer la capacidad de respuesta del Programa Nacional de Prevención de Incendios Forestales.

Se mantuvieron en operación los seis Centros Regionales de Manejo del Fuego, lo que permite fortalecer la capacidad de atención del Programa Nacional de Prevención de Incendios Forestales.

Se construyeron y/o rehabilitaron 1,784 kilómetros de brechas cortafuego, de las cuales 1,240 fueron apoyadas con recursos del PEF y 544 kilómetros fueron apoyadas con recursos de otras instancias.

Se realizaron quemas controladas en 883 hectáreas, de las cuales 677 ha fueron apoyadas con recursos del PEF y 206 hectáreas fueron realizadas con recursos de otras instancias. Asimismo, se realizaron quemas prescritas en 358 hectáreas.

Se realizaron acciones de manejo mecánico de combustible en 1,024 hectáreas, de las cuales 513 fueron apoyadas con recurso federal y 511 hectáreas fueron apoyadas con recursos de otras instancias.

Se realizaron 567.15 kilómetros de líneas negras en todo el país, de las cuales 520 kilómetros fueron apoyadas con recurso federal y 47.15 kilómetros fueron apoyadas con recursos de otras instancias.

Se realizaron 10,431 recorridos terrestres para la detección de incendios forestales, de los cuales 8,049 fueron realizados por la CONAFOR y 2,382 fueron realizados por otras dependencias.

Operaron un total de 1,728 brigadistas, mismas que realizaron actividades de prevención, detección y combate de incendios forestales y se apoyó la conformación de 412 brigadas rurales.

Se registraron 8,896 incendios forestales en 32 entidades federativas del país, con una superficie afectada de 726,361.21 ha. El número de incendios forestales y la superficie afectada es mayor en 6% y 166% con relación a lo ocurrido en 2016 respectivamente.

La superficie de arbolado adulto y renuevo afectada por incendios forestales en el periodo del 01 de enero al 31 de diciembre de 2017 fue de 36,263.13 ha, 9,273.13 ha por arriba del parámetro de control establecido para 2017.

Se llevaron a cabo 929 pláticas de la NOM-015-SEMARNAT/SAGARPA-2007, de las cuales 669 fueron apoyadas con recurso federal y 260 fueron apoyadas con recursos de otras instancias.

Se dio seguimiento a tres proyectos de investigación: 1) Sistema de Predicción de Peligro; 2) Validación Científica de Áreas Prioritarias y 3) Modelo de combustibles.

Se cuenta con cuatro convenios vigentes de cooperación internacional para el intercambio y transferencia de tecnología para el manejo del fuego, con Canadá, dos con los Estados Unidos de Norte América y otro con Guatemala.

Avance y Resultados 2017

Se realizaron 35 actividades internacionales: 13 capacitaciones internacionales, 9 actividades de cooperación técnica, 9 actividades de negociación, 2 actividades de asistencia internacional para la supresión de incendios forestales y 2 intercambios técnicos.

México cooperó con 17 países: Norteamérica (Canadá y Estados Unidos), América Latina y El Caribe (Chile, Brasil, Colombia, Belice, El Salvador, Guatemala, Honduras, Costa Rica, Nicaragua, Panamá, Costa Rica y República Dominicana) y Asia Pacífico (Australia, Nueva Zelanda, India y Bután).

Se destaca la movilización de 57 técnicos y combatientes de incendios forestales a Chile por un periodo de 19 días y 360 combatientes de incendios forestales a Canadá por un periodo de 68 días (la cual se considera como el mayor despliegue de brigadistas mexicanos fuera del país en la historia de México).

Se incrementó la transferencia de conocimientos en materia de Manejo del Fuego hacia América Latina y el Caribe en un 28.73% en relación con el año anterior, capacitando a un total de 233 técnicos originarios de la Región.

## Estrategia 3.2. Fortalecer el monitoreo y control de plagas o enfermedades de los ecosistemas forestales

Se realizó el mapeo aéreo en 3.8 millones de hectáreas en los estados de Oaxaca, Guerrero, Chiapas, Quintana Roo, Puebla, Morelos, Hidalgo, Michoacán, Estado de México, Jalisco, Zacatecas, Durango, Sonora, Chihuahua, Coahuila y Nuevo León.

Se realizó el diagnóstico fitosanitario en 460,630.33 hectáreas<sup>26</sup>.

Se integraron 12 informes de alerta temprana y evaluación de riesgo para insectos descortezadores y defoliadores que incluyen el análisis de la información de monitor de sequía, anomalías de Índice de Vegetación de Diferencia Normalizada (NDVI) y notificaciones de tratamiento, con lo cual se dirigen las prospecciones aéreas mediante mapeo aéreo y diagnóstico terrestre, para la detección de afectaciones incipientes por plagas y enfermedades forestales y evitar la pérdida de masa forestal.

Se apoyó la integración de 275 brigadas de sanidad forestal, de las cuales 270 se apoyaron con recursos provenientes del PEF 2017, una brigada fue apoyada con recursos provenientes de intereses generados en el Fondo Forestal Mexicano y cuatro brigadas fueron apoyadas con recursos del Gobierno de la Ciudad de México.

Durante 2017 se realizaron actividades de saneamiento en 52,634.92 hectáreas<sup>27</sup> en 27 entidades federativas del país.

Se operó el Centro Nacional de Evaluación de Riesgo y Alerta Fitosanitaria Forestal (CENERAFF).

Se realizaron siete cursos de capacitación para la identificación y control de muérdago enano, sistema de mando de incidentes, sistemas de información geográfica, legislación forestal, evaluación de daños por plagas y enfermedades y fundamentos para el uso de semioquimicos en el manejo integral de insectos descortezadores.

Se crearon 32 comités técnicos estatales de sanidad forestal, este órgano tiene la función de integrar a las autoridades del sector ambiental en cada una de las entidades, cuyo objetivo es analizar la problemática en materia de sanidad y establecer estrategias de coordinación para agilizar la atención de plagas y enfermedades y contingencias fitosanitarias.

Se adoptó el Sistema de Mando de Incidentes para la atención de posibles contingencias fitosanitarias.

<sup>26</sup> Adicionalmente con la puesta en marcha de las actividades de las brigadas de sanidad, se diagnosticó una superficie de 319,578.09 hectáreas y con recursos de los apoyos de pago por servicios ambientales se realizaron acciones de diagnóstico en otras 58,830.42 hectáreas.

 $27\,$ Adicionalmente, en seguimiento a compromisos con recursos asignados en 2016, se finiquitaron acciones de tratamiento fitosanitario en 19,277.31 hectáreas; a través de las brigadas comunitarias de sanidad forestal realizaron acciones de tratamiento fitosanitario en 24,582.09 hectáreas; con recursos vía subsidio por parte de las brigadas de PSA se realizaron acciones de tratamiento fitosanitario en 2,121.16 hectáreas y con recursos de los propios dueños y poseedores de los recursos forestales se realizaron acciones de tratamiento fitosanitario en 4,430.18 hectáreas.

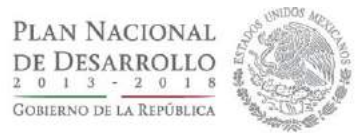

## Estrategia 3.3. Prevenir el ingreso de especies exóticas invasoras y evitar su potencial diseminación en territorio nacional

Se realizó la gestión de recursos materiales ante el Servicio Nacional de Sanidad, Inocuidad y Calidad Agroalimentaria (SENASICA) para ampliar la vigilancia epidemiológica a los Estados de Chihuahua, Sinaloa, Oaxaca, Chiapas, Quintana roo, Yucatán, Campeche, San Luis Potosí, Coahuila y Baja California Sur. El SENASICA apoyó con 150 trampas y 250 atrayentes para ampliar las rutas de monitoreo establecidas por la CONAFOR.

Se realizaron 8,843 registros de observaciones para la detección de especies exóticas e invasoras enfocadas al complejo de escarabajos ambrosiales en 19 entidades federativas del país, sin detección de escarabajos ambrosiales en zonas forestales de **México** 

Se integraron dos informes de diseminación y monitoreo de especies exóticas.

Durante el periodo Enero a diciembre de 2017 estuvieron activas 202 trampas tipo multiembudo con el objetivo de generar detecciones oportunas de los insectos Euwallacea sp. y Xyleborus glabratus en zonas forestales de 19 entidades federativas del País.

Durante 2017 no se registraron detecciones de escarabajos ambrosiales en zonas forestales de México.

Se realizó el monitoreo quincenal de 25 trampas establecidas en los puertos y aeropuertos en cada punto de ingreso: Aduana de Tijuana en Baja California (5 trampas), Puerto de Veracruz (5 trampas), Puerto de Manzanillo en Colima (5 trampas), Aduana de Pantaco (5 trampas) y la Aduana Internacional de la Ciudad de México (5 trampas).

Derivado del monitoreo en puertos, se determinaron taxonómicamente 3,929 muestras de insectos correspondientes a 15 órdenes taxonómicos, siendo los más frecuentes: Coleoptera (1,256), Diptera (696), Hemiptera (1,032), Isóptera (55), Hymenoptera (581), Lepidoptera (174) y Otros (135). El Puerto de Manzanillo registró el mayor número de registros entomológicos, sus trampas, representaron el 82% de las detecciones.

## Estrategia 3.4. Prevenir la tala clandestina

A nivel nacional se realizaron un total de 1,499 inspecciones a predios con y sin autorización de aprovechamiento forestal, 942 inspecciones a predios con problemática de Cambio de Uso del Suelo en Terrenos Forestales (CUSTF), 1,171 recorridos de vigilancia en materia forestal en sitios prioritarios, áreas naturales protegidas y/o zonas críticas forestales, 226 operativos forestales especiales, 797 inspecciones a centros de almacenamiento y/o transformación de materias primas forestales, se instalaron 248 nuevos Comités de Vigilancia Ambiental Participativa y se instrumentó vigilancia con los ya instituidos.

Se clausuraron 74 aserraderos, se aseguraron 18,338 m<sup>3</sup> de madera, 255 vehículos, 294 toneladas de carbón vegetal, 562 herramientas y equipos, 177  $m<sup>3</sup>$  de tierra de monte y se remitieron a 55 personas ante el Ministerio Público Federal (MPF) por hechos presuntamente constitutivos de delitos contra el ambiente.

Para conservar el fenómeno migratorio de la Mariposa Monarca se realizaron 24 operativos forestales especiales, 153 recorridos de vigilancia, visitas de inspección a Centros 19 de Almacenamiento y Transformación de Materias Primas Forestales (CAT) y madererías, 55 inspecciones a predios con autorización de aprovechamiento forestal, cambio de uso del suelo, saneamiento o contingencias, 33 filtros de revisión al transporte de materias primas forestales.

Derivado de las acciones en la Reserva de la Biosfera Mariposa Monarca, se pusieron a disposición del Ministerio Público a 11 personas, se aseguraron 106 equipos y herramientas, 20 vehículos, 11 motosierras,  $1,617$  m<sup>3</sup> de madera y se clausuraron y/o desmantelaron 9 CAT y madererías.

Avance y Resultados 2017

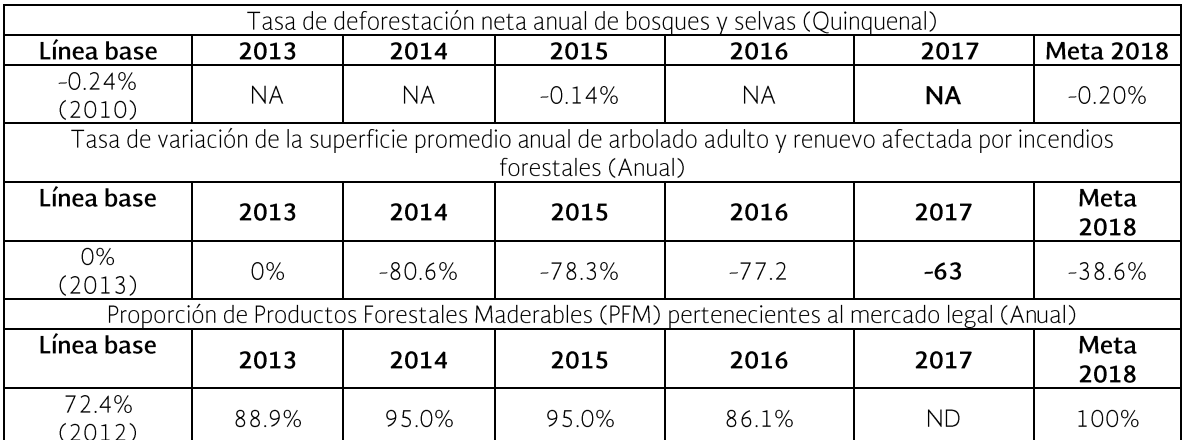

## Indicadores del Objetivo 3. Proteger los ecosistemas forestales

NA. No aplica. Es de medición quinquenal

## Objetivo 4. Impulsar y fortalecer la gobernanza forestal y el desarrollo de capacidades locales

Con base en las lecciones aprendidas del modelo de desarrollo forestal comunitario se impulsa y apoya el desarrollo de capacidades en los ejidos y comunidades con vegetación forestal, para la organización, planeación, ejecución de proyectos forestales acordes a las necesidades de quienes habitan en las áreas forestales y a las potencialidades de los recursos con los que se cuenta.

Se promueve el fortalecimiento de esquemas de buena gobernanza a diferentes escalas y fortalece e impulsa mecanismos de participación social para apoyar los procesos de planeación, consulta y diálogo gobierno-sociedad, que contribuyan a una aplicación eficaz y congruente de los programas en las regiones forestales, con criterios de género y de atención diferenciada para pueblos y comunidades indígenas.

Se fortalece la generación y transmisión de conocimientos básicos, tradicionales y aplicados, la investigación, el desarrollo y transferencia de tecnología, que responda a las necesidades y demanda de los actores del sector forestal.

Asimismo, se desarrolla una estrategia específica orientada a impulsar la mejora en la calidad de la asistencia técnica a los dueños y poseedores de los recursos forestales.

## **Logros**

Se fortaleció el capital social y las capacidades de gestión de ejidos y comunidades en zonas forestales y de alto valor para la conservación de la biodiversidad, con base en el modelo de desarrollo forestal comunitario, apoyando a 339 ejidos<sup>28</sup>, comunidades o uniones entre ellos, para el desarrollo de sus capacidades locales y de gobernanza, así como para la autogestión de sus recursos forestales.

Se realizaron 1,246 acciones de educación, capacitación, divulgación de tecnología y cultura forestal con un total de 148,472 participantes

## **Actividades Relevantes**

## Estrategia 4.1. Desarrollar y promover modelos de gestión integrada del territorio

Se continuó impulsando el modelo de gestión pública con enfoque territorial y no sectorial, para la

<sup>28</sup> Adicionalmente, 30 ejidos y comunidades fueron apoyados con recursos provenientes de intereses generados en el Fondo Forestal Mexicano.

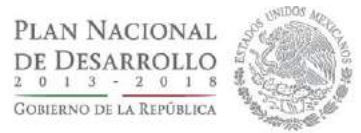

integración de políticas públicas de los tres órdenes de gobierno y aterrizar los programas de apoyo de manera coordinada, a una escala que genere sinergias para que en estas unidades territoriales, se generen condiciones favorables para lograr un desarrollo forestal sustentable.

Se envió a Banco Mundial (BM) el documento del análisis de incertidumbre de los datos de actividad, mediante el cual se abordan los puntos solicitados en la condicionante que los Participantes del Fondo de Carbono establecieron a la propuesta de Programa de Reducción de Emisiones.

Se elaboró y entrego al Banco Mundial el borrador avanzado de la propuesta de Plan de Distribución de Beneficios (PDB) que considera la IRE.

Se enviaron a Banco Mundial los borradores de los Planes Estatales de Salvaguardas sociales y ambientales de los Estados que forman parte de la Iniciativa de Reducción de Emisiones: Jalisco, Yucatán, Quintana Roo, Chiapas y Campeche.

Se realizó el taller de preparación para el inicio de la implementación de la IRE y se formularon cinco rutas críticas para su implementación en los estados de Campeche, Chiapas, Jalisco, Quintana Roo y Yucatán, en las que se establecieron actividades específicas en los temas de arreglos institucionales, Planes Estatales de Salvaguardas, distribución de beneficios, Sistemas Estatales de Medición Reporte y Verificación (MRV) e implementación del programa de inversión.

El Banco Mundial autorizó a la CONAFOR, una vez concluido el proceso de debida diligencia y cumplida satisfactoriamente la condicionante técnica, a avanzar a la etapa del Acuerdo de Negociación de Pago (ERPA, por sus siglas en inglés), para la implementación de la Iniciativa de Reducción de Emisiones (IRE), lo que permitirá ensayar un modelo de intervención basado en el manejo integrado del territorio para la reducción de emisiones por deforestación y degradación forestal, un modelo de pago por resultados y un modelo de distribución de beneficios entre los actores locales de las regiones en donde se generen dichos resultados. De esta forma, la IRE ya forma parte del portafolio de proyectos elegibles para el pago por resultados del Fondo de Carbono del Banco Mundial.

## Estrategia 4.2. Fortalecer el modelo de desarrollo forestal comunitario

Se apoyaron 339 ejidos<sup>29</sup>, comunidades, para el fortalecimiento de capacidades gerenciales, de planeación y de organización para facilitar la autogestión territorial.

Con este enfoque, se otorgaron apoyos para el intercambio de experiencias exitosas entre comunidades, a través de 100 seminarios de comunidad a comunidad.

309 apovaron Promotores Forestales Se Comunitarios, de los cuales 274 fueron apoyados con recursos provenientes del PEF 2017 y 35 fueron apoyados con recursos provenientes de intereses de generados en el Fondo Forestal Mexicano.

Se realizaron 10 talleres de actualización a 213 promotores forestales comunitarios con la finalidad de mejorar las capacidades técnicas y proporcionar herramientas para ayudar a la toma de decisiones sobre aspectos organizativos, productivos y de control de la gestión forestal en su núcleo agrario.

Se apoyaron 69 Proyectos de Fortalecimiento de las OSSF.

## Estrategia 4.3. Fortalecer los procesos de participación social y gestión regional de las organizaciones de productores forestales y/o silvicultores

Se realizaron tres reuniones ordinarias y dos reuniones extraordinarias del Consejo Nacional Forestal (CONAF) en las que se abordaron temas relacionados con el Proyecto de reforma a la Ley General de Desarrollo Forestal Sustentable, documentación para el transporte de materias primas y productos forestales, ENAREDD+, proyecto Reglas de Operación 2018, ENAIPROS, de restauración forestal y protección contra incendios forestales.

Se realizaron siete reuniones de los Comités Técnicos del CONAF en donde se revisaron los

<sup>&</sup>lt;sup>29</sup> Adicionalmente, 30 ejidos y comunidades fueron apoyados con recursos provenientes de intereses generados en el Fondo Forestal Mexicano.

Avance y Resultados 2017

temas relativos a documentación para el transporte forestal, plantaciones forestales comerciales, Servicios Técnicos Forestales, avances del proceso REDD+ y las gestiones ante el Fondo Cooperativo para el Carbono de los Bosques (FCPF) y la integración del proyecto de Reglas de Operación 2018.

Se realizaron 108 reuniones de consejos estatales forestales en las 32 entidades federativas y se consensaron 140 agendas de trabajo.

Se registró la operación de 32 Comités Estatales a través de los cuales se da transparencia en la asignación y ejercicio de los apoyos que otorga la CONAFOR mediante la participación de las dependencias federales, estatales y de la sociedad en general en los comités técnicos, se realizaron 166 reuniones de Comités Técnicos Estatales y se aprobaron 182 agendas de trabajo.

Se apoyaron 69 proyectos de fortalecimiento de Organizaciones Sociales del Sector Forestal (OSSF).

## Estrategia 4.4. Fortalecer el sistema de investigación, desarrollo y transferencia de tecnología para el desarrollo forestal sustentable

Se publicaron tres convocatorias del Fondo Sectorial CONAFOR-CONACYT con 12 demandas específicas y se apoyaron de manera directa dos proyectos de investigación de la Gerencia de Sanidad Forestal.

Se realizaron diversas acciones en el Centro de Investigación y Transferencia de Tecnología Forestal "El Tormento" tales como diagnóstico fitosanitario, manejo de combustibles, construcción y operación de la plataforma digital Catálogo de la vegetación del Centro de Investigación, quemas controladas y rehabilitación de los bienes inmuebles.

Se firmaron instrumentos de colaboración para evaluación de la efectividad biológica de la trampa TRINET-P: análisis de la información obtenida en el remuestreo nacional y estatal 2015-2016 del Inventario Nacional Forestal y de Suelos (INFyS) de los indicadores de salud de los bosques y selvas y convenio modificatorio para llevar a cabo estudio de reactivación de investigaciones forestales en el centro de investigación "El Tormento".

Se elaboró el plan de trabajo para el fortalecimiento de las Redes de Investigación, desarrollo y transferencia de tecnología forestal.

Se apoyaron 15 proyectos de transferencia de tecnología.

Se concluyó la integración de la propuesta del Programa de Extensionismo Forestal para el Desarrollo de Capacidades y Transferencia de Tecnología.

Se realizó la publicación de tres números ordinarios (décimo segundo, décimo tercero y décimo cuarto) de la revista electrónica Innovación Forestal con temas como Salvaguardas en el contexto del cambio climático: Industria forestal  $V$ Silvicultura comunitaria. Actualmente la revista electrónica de Innovación Forestal cuenta con 5,181 personas inscritas de 14 países.

Se publicaron 158 cápsulas de información en Síntesis de Comunicación Social y Twitter de la CONAFOR.

Se apoyaron cuatro empresas del sector forestal, fortaleciendo la vinculación universidad-empresa mediante proyectos de transferencia de tecnología, las empresas se encuentran en los estados de Durango, Guerrero, Veracruz y Zacatecas.

Se formalizaron cinco proyectos de investigación, se realizaron dos revisiones de seguimiento y diez evaluaciones de escritorio a 12 proyectos y se concluyeron y finiquitaron cuatro proyectos de investigación apoyados por el Fondo sectorial CONAFOR-CONACYT.

Se realizó el análisis espacial para identificar el área de incidencia y el beneficio potencial de los servicios ambientales en las localidades del país con base en la meta-análisis de los valores de bienes y servicios ambientales en los bosques de México.

Se identificaron los programas de la CONAFOR que podrían beneficiarse del uso de la herramienta de valoración de bienes y servicios ambientales provistos por ecosistemas forestales.

Se elaboró una guía para la valoración de servicios ambientales en ecosistemas forestales en México.

Se realizó el análisis de servicios ambientales de las cuencas costeras, en el marco del proyecto de

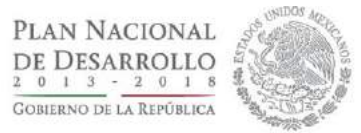

Conservación de Cuencas Costeras en el Contexto de Cambio Climático (C6) mediante el uso del modelo hidrológico RIOS (Resourse Investment Optimization System), herramienta modular de inVEST (Integrated Valuation of Ecosystem Services and Tradeoffs).

Se firmó la Carta de Intención entre la CONAFOR y los Reales Jardines Botánicos de Kew del Reino Unido, en materia de conservación y uso sustentable de los recursos genéticos forestales.

## Estrategia 4.5. Establecer e impulsar esquemas de capacitación y formación de capital humano

Se impartieron 355 talleres de difusión de las Reglas de Operación del Programa Nacional Forestal 2017, con una cobertura de 12,181 personas.

Se impartieron 417 cursos de capacitación en derechos y obligaciones a beneficiarios del PRONAFOR con la participación de 12,338 personas beneficiarias.

Se apoyaron 481 cursos y talleres de capacitación proyectos para el desarrollo de capacidades técnicas y gerenciales, de los cuales al cierre de 2017 se logró realizar 473 cursos, quedando pendientes, cancelados y/o desistidos 8 apoyos.

Se realizaron 1,246 acciones de educación, capacitación, divulgación de tecnología y cultura forestal con un total de 148,472 participantes, entre las acciones destacan 355 cursos de difusión de las Reglas de Operación del PRONAFOR; 90 jornadas de certificación para los asesores técnicos, siete cursos de capacitación dirigida a asesores técnicos, 46 cursos de capacitación dirigida a servidores públicos de la CONAFOR; becas otorgadas; 25 foros estatales de divulgación y transferencia de tecnología, 654 actividades de cultura forestal y 15 talleres de la red de cultura forestal.

Egresaron 182 alumnos de los Centros de Educación y Capacitación Forestal de la CONAFOR, 71 del CECFOR No. 01, 41 del CECFOR No. 02, 42 del CECFOR No. 03 y 28 del CECFOR No. 04.

Se realizaron dos reuniones de academia en la que participaron directivos de los cuatro Centros de Educación y Capacitación Forestal, así como el personal de la Coordinación General de Educación y Desarrollo Tecnológico.

Se certificaron 64 alumnos de sexto semestre de los CECFOR a quienes se les proporcionaron las habilidades y herramientas para desarrollar sus capacidades en el mercado laboral.

## Estrategia 4.6. Fortalecer la cultura forestal

Se realizó el concurso del Premio al Mérito Forestal con 124 propuestas recibidas de las 32 entidades federativas, de las cuales nueve fueron premiados y los resultados se publicaron en el Diario Oficial de la Federación (DOF).

Se realizó el concurso nacional de Dibujo Infantil 2017 "Vamos a pintar un árbol" con 45,883 dibujos participantes con la calificación de 240 dibujos y siete ganadores y menciones honoríficas por categoría.

Se realizó el concurso nacional de fotografía forestal "Visión Forestal y Centinelas del Tiempo" con 4,351 fotografías recibidas de las 32 entidades federativas del país y se premió a los 15 ganadores.

Se realizaron 60 materiales de divulgación de cultura forestal sobre temas prioritarios.

Se realizaron 654 exposiciones, ferias, pláticas y eventos de divulgación de cultura forestal, entre los cuales destacan las celebraciones del Día Mundial del Medio Ambiente, Día Mundial de la Lucha contra la Desertificación y la Sequía, entre otros. Se atendieron un total de 116,735 personas.

Se realizaron 15 talleres de la Red de Divulgación de la Cultura Forestal en 15 entidades federativas del país con 228 personas capacitadas.

Se firmaron cinco convenios que promueven la cultura forestal: con el Ejido Barranca el Calabozo en el Municipio de Pihuamo, Jalisco, con la A.C. Reforestamos México, con UDG- Festival Papirolas, con la A.C. Casa CEM y con UDG-Feria Internacional del Libro de Guadalajara.

Estrategia 4.7 Impulsar la asistencia técnica de calidad a propietarios, poseedores y usuarios de los recursos forestales

Avance y Resultados 2017

Se firmaron 12 acuerdos específicos con igual número de instituciones certificadoras con las cuales se han realizado 23 cursos, capacitando a 590 asesores técnicos en materia de alineación a las Normas Institucionales de Competencia Laboral de la CONAFOR.

Se realizaron 90 jornadas de certificación mediante los acuerdos específicos celebrados con las 12 Instituciones Certificadoras y la certificación de 535 asesores técnicos en diferentes capacidades.

Se realizó una evaluación a la asistencia técnica mediante formatos de calidad de desempeño en 22 entidades federativas del país, con un promedio de 88 puntos sobre 100 en la calificación de la asistencia técnica.

Se publicaron cuatro actualizaciones del listado de asesores técnicos en la página de internet de la CONAFOR, con la publicación de 1,179 asesores técnicos que cumplieron con el artículo 6 del Lineamiento para la Asistencia Técnica, de los cuales 666 corresponden a asistencia básica, 272 a asistencia especializada y 241 a asistencia integral.

Se elaboró la Estrategia de Profesionalización de la Asistencia Técnica Forestal 2014-2018.

## Indicadores del Objetivo 4. Impulsar y fortalecer la gobernanza forestal y el desarrollo de capacidades locales

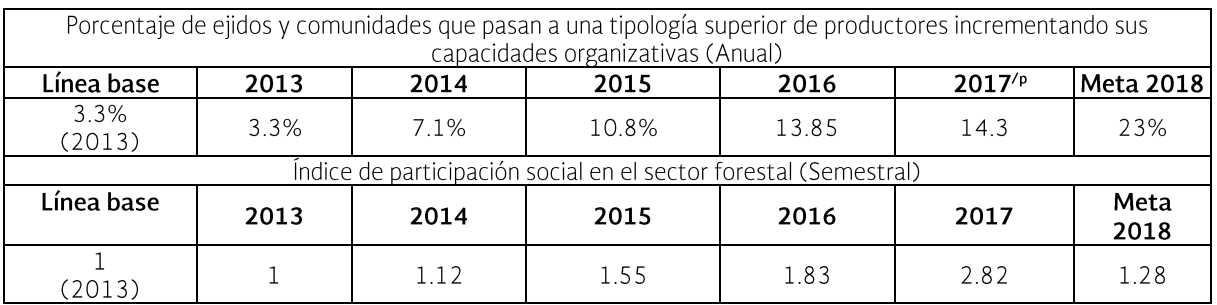

## **Objetivo 5. Promover y** propiciar un marco institucional facilitador del desarrollo forestal sustentable

Los retos y oportunidades que enfrenta actualmente el sector forestal requieren de un marco institucional facilitador, motivo por el cual se trabaja en el fortalecimiento de la coordinación interinstitucional, el diseño y aplicación de políticas públicas, el desarrollo y fortalecimiento de capacidades institucionales y el acceso al financiamiento.

Asimismo se trabaja en la revisión, actualización y simplificación del marco regulatorio que incide en el sector forestal, entre ellos, la Ley General de Desarrollo Forestal Sustentable y la simplificación y

mejora de Reglas de Operación (RO), de forma tal que se conviertan en factor facilitador del desarrollo.

## **Logros**

Se preparó la estrategia para el fortalecimiento de la producción nacional de miel a través del Proyecto Estratégico Apicultura Familiar de la SAGARPA y el Pago por Servicios Ambientales de la CONAFOR.

Se concluyó al 100% la implementación del Sistema de Monitoreo y Evaluación de los programas de la **CONAFOR** 

Se fortaleció la coordinación en materia forestal con los gobiernos estales mediante la suscripción de convenios de coordinación y de anexos de ejecución.

Se integró y publicó la Estrategia Nacional REDD+, la cual consideró un amplio y exhaustivo proceso de

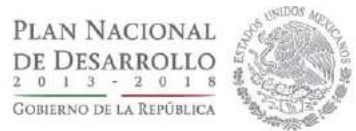

consulta pública que es reconocido a nivel nacional e internacional por el detalle y participación con el que se realizó.

Se construyó un sistema nacional de monitoreo, reporte  $V$ verificación con estándares internacionales.

Se elaboró el nivel de referencia de emisiones forestales, validado por un panel de expertos de la Convención Marco de las Naciones Unidas sobre Cambio Climático.

Se concluyó el Sistema Nacional de Salvaguardas Sociales y Ambientales, que es el garante de que la Estrategia Nacional REDD+ (ENAREDD+) se implemente con el respeto de los derechos de las personas propietarias de los terrenos forestales y de los pueblos y comunidades indígenas, además de que no se generen impactos adversos, tanto en lo social como lo ambiental.

Durante 2017 la banca de desarrollo destinó créditos por un monto de 3,495.4 millones de pesos al sector forestal, lo que representa 89.6% más que lo destinado en el año 2016.

## **Actividades Relevantes**

Estrategia 5.1. Impulsar la articulación y coordinación de políticas y programas públicos con un enfoque de gestión territorial multisectorial

En el marco del Convenio de Colaboración SAGARPA-CONAFOR, se preparó la estrategia para el fortalecimiento de la producción nacional de miel a través del Proyecto Estratégico Apicultura Familiar de la SAGARPA y el Pago por Servicios Ambientales de la CONAFOR, misma que se incluirá en las Reglas de Operación 2018 de la SAGARPA.

Se suscribieron once convenios de coordinación en materia forestal, 31 anexos de ejecución en materia forestal y 32 anexos de ejecución en materia de Prevención, Combate y Control de Incendios Forestales.

## Estrategia 5.2. Impulsar un marco normativo que promueva y facilite el desarrollo forestal sustentable

La iniciativa de reforma a la Ley General de Desarrollo Forestal Sustentable fue aprobada en la

Cámara de diputados y se encuentra en proceso de revisión en la Cámara de Senadores para su análisis y votación.

#### Estrategia 5.3. Fortalecer las capacidades de las instituciones de gobierno vinculadas al desarrollo forestal sustentable

Se impartieron 33 cursos de visión de servicio público y se capacitó a 949 funcionarios públicos de la CONAFOR.

Se impartieron tres cursos en capacidades gerenciales, a 47 servidores públicos de la CONAFOR.

Se impartieron 22 cursos en capacidades transversales con 117 funcionarios capacitados.

Se impartieron 23 cursos en capacidades específicas con 183 funcionarios capacitados.

Se otorgaron 42 becas a servidores públicos de la CONAFOR.

Se realizaron 1,013 reuniones de promoción y difusión de los apoyos del PRONAFOR a las que asistieron 3,309 núcleos agrarios, con 23,185 asistentes.

Asimismo se bridaron 13,238 asesorías a través de las 78 promotorías de desarrollo forestal y se recibieron 8,570 solicitudes para 18,577 apoyos solicitados.

## Estrategia 5.4. Actualizar y fortalecer los instrumentos de política nacional en materia forestal

En cumplimiento al Programa Anual de Evaluación 2017 se encuentra en desarrollo la evaluación de consistencia y resultados del ejercicio fiscal 2017 del programa presupuestario S219-Apoyos para el Desarrollo Forestal Sustentable; se concluyeron dos Fichas de Monitoreo y Evaluación 2016-2017 de los programas S219 y E014 Protección Forestal.

Se concluyó el monitoreo físico de obras y actividades de Restauración Forestal y Reconversión Productiva 2015 y se cuenta con el Informe de resultados, publicado en la página de la CONAFOR, así como los informes ejecutivos y las bases de datos del cálculo de los indicadores técnicos.

Avance y Resultados 2017

Se inició el monitoreo físico de obras y actividades de Restauración Forestal y Reconversión Productiva 2016.

Se llevó a cabo la etapa de levantamiento de información en campo de la Encuesta Nacional de personas Beneficiarias de la CONAFOR 2016 (ENBC) y se revisaron y retroalimentaron los productos finales, y se cuenta con el reporte estadístico de resultados.

Se cuenta con el informe preliminar de resultados de la Evaluación de Impacto del programa Pago por Servicios Ambientales, tanto en capital social, como en cuestiones socioeconómicas y deforestación.

De 159 Aspectos Susceptibles de Mejora (ASM) registrados, al cierre de 2017 se concluyeron 145. Asimismo, de los 14 que se encuentran en proceso, se registra un avance promedio 59.84% en las actividades comprometidas.

Se publicaron en la página de la CONAFOR los informes de las evaluaciones, monitoreo y encuestas, que concluyeron en 2016 y 2017. El vínculo es: http://187.218.230.5/sobre-elsnif/evaluaciones.

Se dio seguimiento al proceso de contratación de Licitación Pública Nacional para el "Muestreo de Campo del Inventario Nacional Forestal y de Suelos Ciclo 2015-2019, año 3, fase 2".

Se muestrearon 3,729 conglomerados del Inventario Forestal y de Suelos en su ciclo 2015-2019, información que se encuentra en proceso de revisión con base en el Sistema de Aseguramiento y Control de Calidad (SACC), de los cuales 3,673 conglomerados ya fueron revisados, autorizados y pagados.

Se elaboró el reporte del estudio satelital anual para el índice de cobertura forestal con base en las imágenes satelitales MODIS de la época de secas de los años 2016-2017, obteniendo el cálculo del Índice de Vegetación Diferencial Normalizado (NDVI) de ambas fechas para la detección posibles deforestación, cambios de degradación  $\circ$ recuperación.

Se redactaron seis capítulos del informe de resultados del INFyS 2009-2014: Marco legal, Objetivos, Marco conceptual y estadístico y

Resultados que incluye la sección de Indicadores de composición y estructura, indicadores dasométricos, indicadores de sanidad forestal, indicadores de suelos, dinámica de cambios en la cobertura forestal y anexos.

Se generó una metodología preliminar para el mapeo de indicadores y variables del INFyS en colaboración con investigadores de la Universidad de Delaware, se generaron y editaron nueve mapas con las predicciones del comportamiento de número de taxones totales, altura promedio del arbolado, diámetro promedio del arbolado, densidad, área basal, cobertura de copa, biomasa aérea, carbono almacenado y volumen.

Se elaboró el reporte bianual de la situación del sector forestal del país.

### Estrategia 5.5. Promover la reducción de emisiones de GEI por deforestación y degradación de bosques y selvas

Se integró y publicó la Estrategia Nacional REDD+, la cual consideró un amplio y exhaustivo proceso de consulta pública que es reconocido a nivel nacional e internacional por el detalle y participación con el que se realizó.

Se construyó un sistema nacional de monitoreo, reporte verificación con estándares  $\mathbf{y}$ internacionales.

Se elaboró el nivel de referencia de emisiones forestales, validado por un panel de expertos de la Convención Marco de las Naciones Unidas sobre Cambio Climático.

Se concluyó el Sistema Nacional de Salvaguardas Sociales y Ambientales, que es el garante de que la Estrategia Nacional REDD+ se implemente con el respeto de los derechos de las personas propietarias de los terrenos forestales y de los pueblos y comunidades indígenas, además de que no se generen impactos adversos, tanto en lo social como lo ambiental.

Estrategia 5.6. Establecer mecanismos para reconocer e impulsar la participación de grupos de atención específica en el manejo de ecosistemas forestales

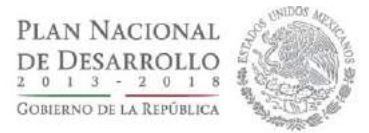

Se capacitaron a 13 funcionarios para identificar los roles de género y las barreras que obstaculizan la participación de mujeres, jóvenes y pueblos indígenas en los instrumentos normativos y operativos de la institución.

Se realizaron dos talleres en los que se capacitó a 63 funcionarios para brindar atención diferenciada con visión de género y a pueblos indígenas.

## Estrategia 5.7. Desarrollar e instrumentar una estrategia integral de financiamiento en apoyo a la generación de bienes y servicios del sector forestal

Durante 2017 la banca de desarrollo destinó créditos por un monto de 3,495.4 millones de pesos al sector forestal, lo cual representa 89.6% más que lo destinado en el año 2016.

Con relación al Proyecto "Apoyo a micro, pequeñas y medianas empresas que operan en entornos forestales en ejidos" (FIP4), se contrató a la Entidad de Asistencia Técnica (EAT) AD Consultores, quienes brindarán asistencia técnica acompañamiento Empresas Forestales  $\mathsf{a}$ Comerciales (EFC) de los estados de Jalisco, Oaxaca, Campeche y Quintana Roo.

Se realizó Misión Conjunta del Programa de Inversión Forestal (FIP) 2017, en Chetumal, Quintana Roo, comunicando impactos de los proyectos del FIP, se identificaron las lecciones aprendidas durante los cuatro años de implementación del proyecto y se fortaleció la colaboración con SEMARNAT, SAGARPA, CONABIO, entre otras instituciones.

Dentro de los principales aportes del FIP 4, se encuentra la creación de un mecanismo ágil y oportuno para el financiamiento de EFC, donde la clave para lograr la adjudicación y pago de los créditos es el acompañamiento y asistencia técnica a los acreditados.

Cabe resaltar que FINDECA colocó 74.7 millones de pesos vía crédito a 20 Empresas Forestales Comunitarias (EFC) cerrando el 2017 con cero cartera vencida.

Se llevó a cabo la Misión de Identificación y de evaluación para el proyecto "Fortalecimiento Empresarial en Paisajes Productivos Forestales".

Se realizó un estudio de caso en ejidos y comunidades de los estados de Durango, Jalisco, Oaxaca y Quintana Roo; estudio que permitirá compartir conocimientos y lecciones aprendidas sobre el manejo forestal sustentable y la implementación del FIP en México, elaborado por la Universidad Estatal de Michigan, EUA, designados por parte de los Fondos de Inversión en el Clima.

Se elaboraron cuatro reportes trimestrales del Sistema de Precios de Productos Forestales Maderables (SIPRE). La información contempla 12 entidades federativas (Chihuahua, Durango, Guerrero, Jalisco, Michoacán, Puebla, Chiapas, Oaxaca, Campeche, Quintana Roo, Tabasco y Veracruz).

Se enviaron los resultados finales del cálculo de balanza comercial a la SEMARNAT, se realizó la comparación de resultados y validación y se unifico el cálculo de la balanza comercial por parte de las instituciones, la cual se publicó en el anuario estadístico de la producción forestal 2016.

Avance y Resultados 2017

# Indicadores del Objetivo 5. Promover y propiciar un marco institucional facilitador<br>del desarrollo forestal sustentable

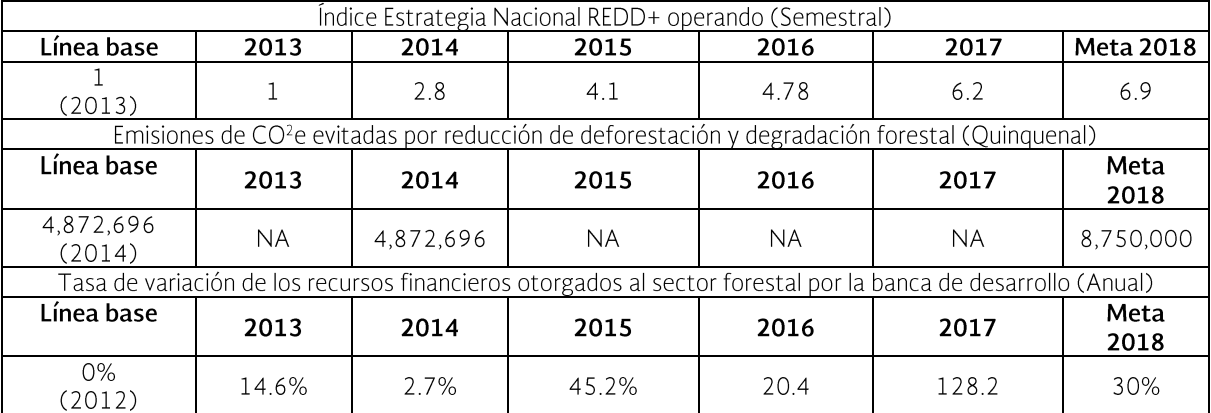

NA. No aplica. Se medirá en 2018

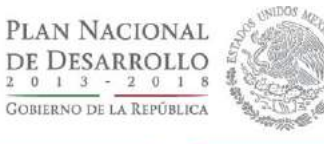

# **ANEXO. FICHAS DE LOS INDICADORES**

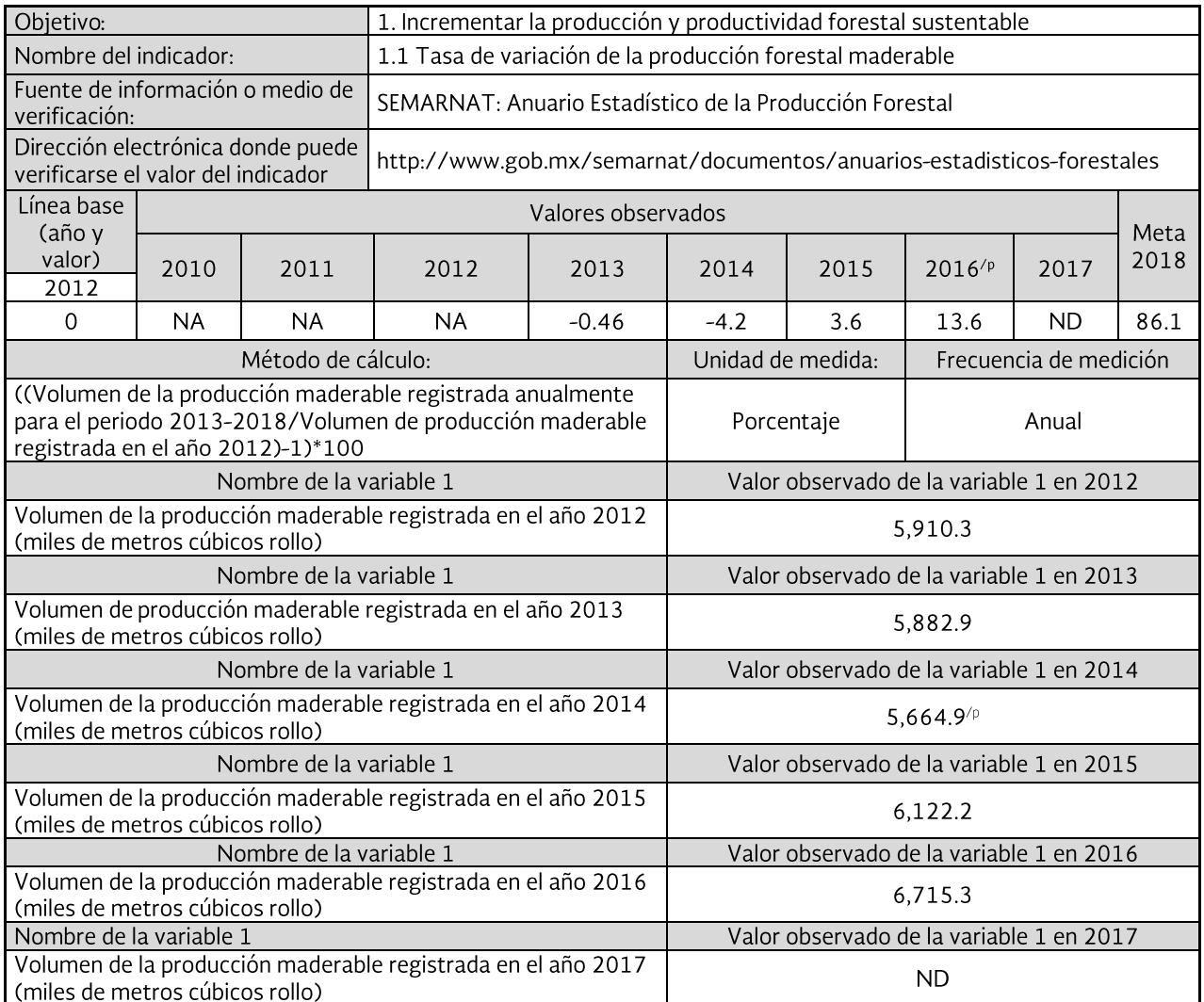

NA: No aplica, en tanto que, derivado del año de la línea base y la frecuencia de medición del indicador, no corresponde<br>reportar valor observado del indicador para este año.

ND: No disponible, la información para calcular el valor del indicador aún no se encuentra disponible.

<sup>/p</sup> Datos preliminares.

Avance y Resultados 2017

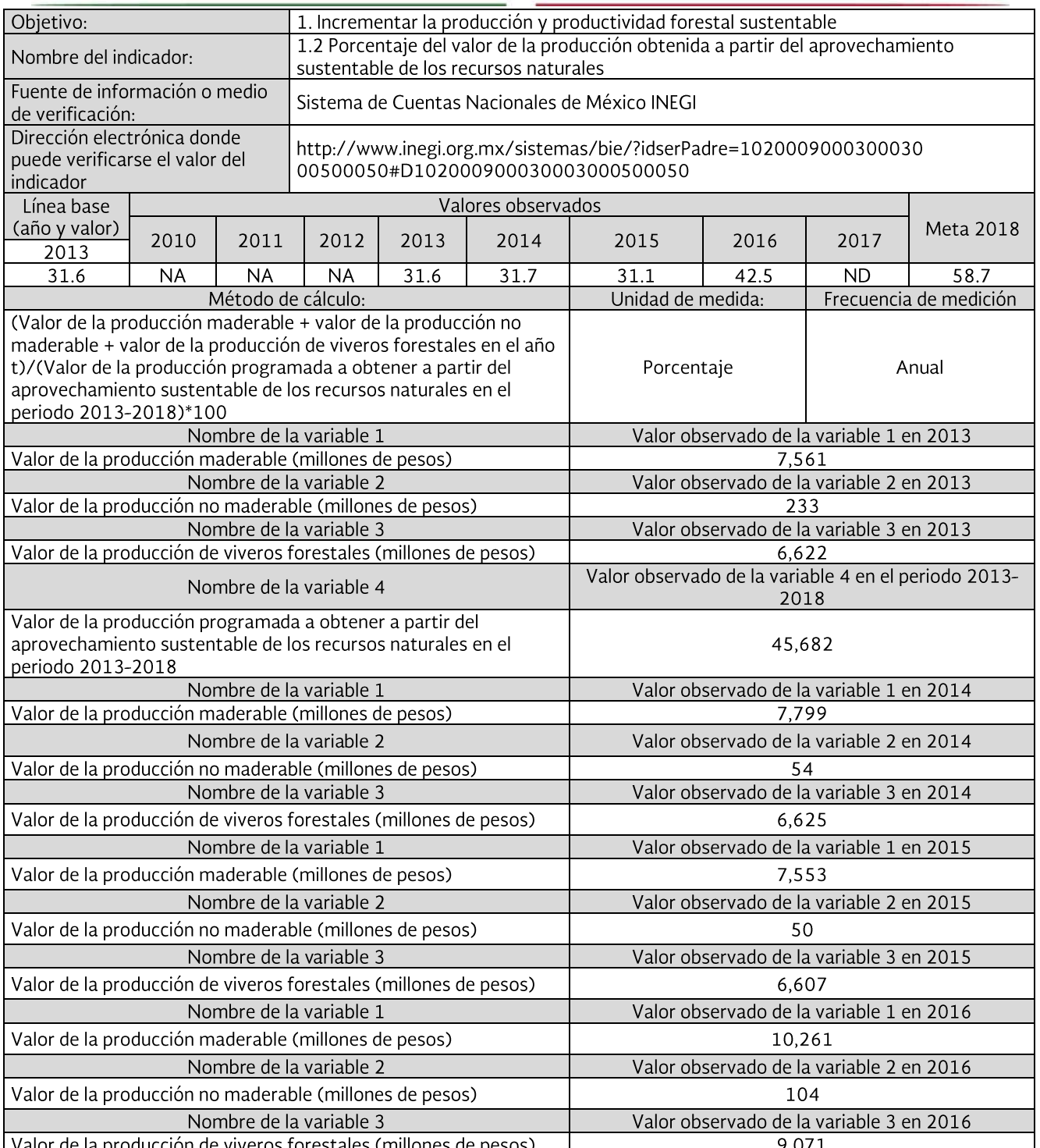

Valor de la producción de viveros forestales (millones de pesos)<br>NA: No aplica, en tanto que, derivado del año de la línea base y la frecuencia de medición del indicador, no corresponde reportar valor observado del indicad

ND: No disponible, la información para calcular el valor del molcador aun no se encuentra disponible.<br>P/: Cifras preliminares<br>Nota: El valor de la producción obtenida a partir del aprovechamiento sustentable de los recurso

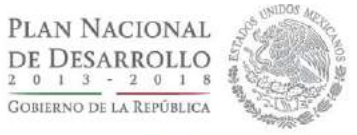

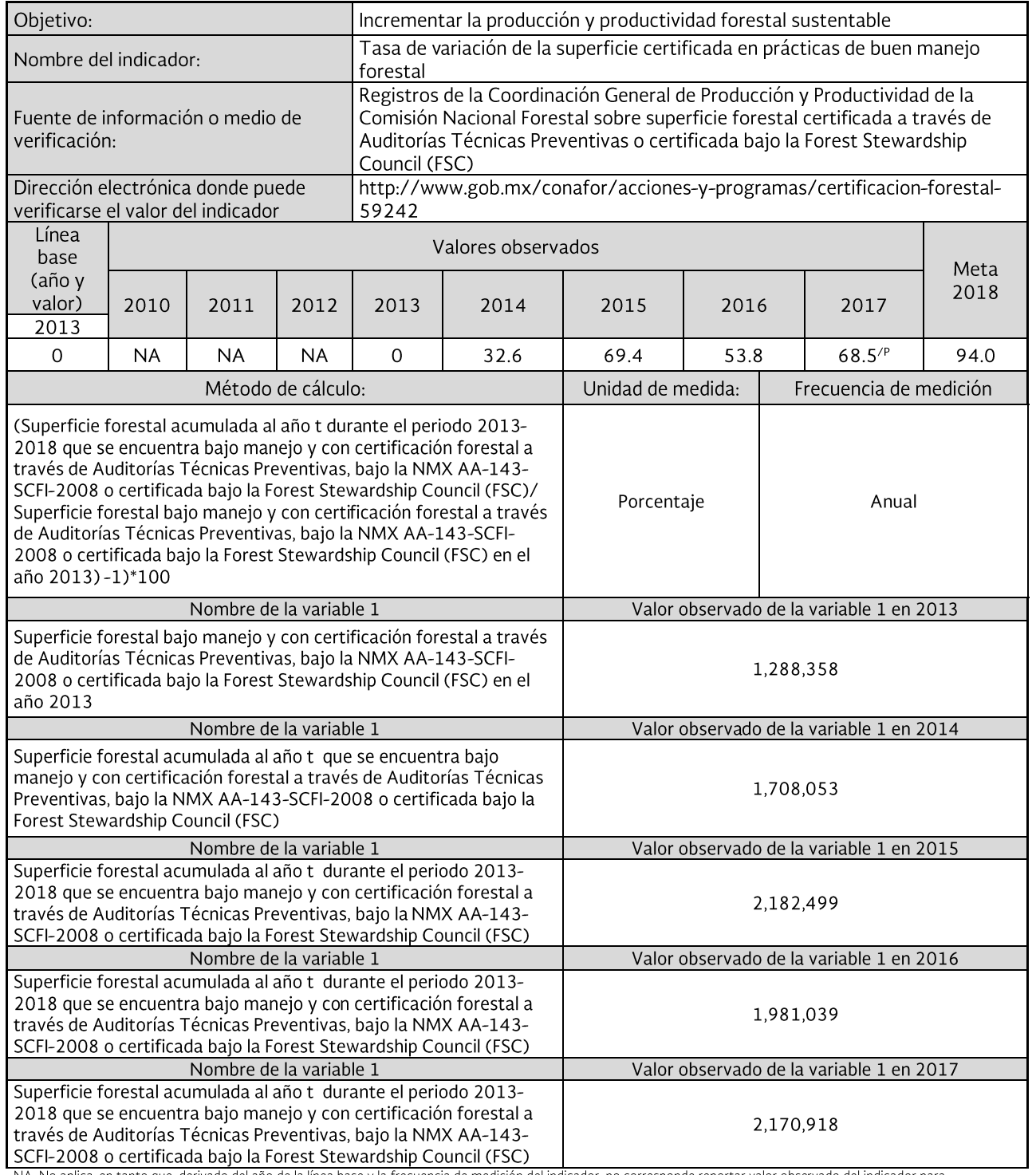

NA: No aplica, en tanto que, derivado del año de la línea base y la frecuencia de medición del indicador, no corresponde reportar valor observado del indicador para este año.

P/: Cifras preliminares.

Avance y Resultados 2017

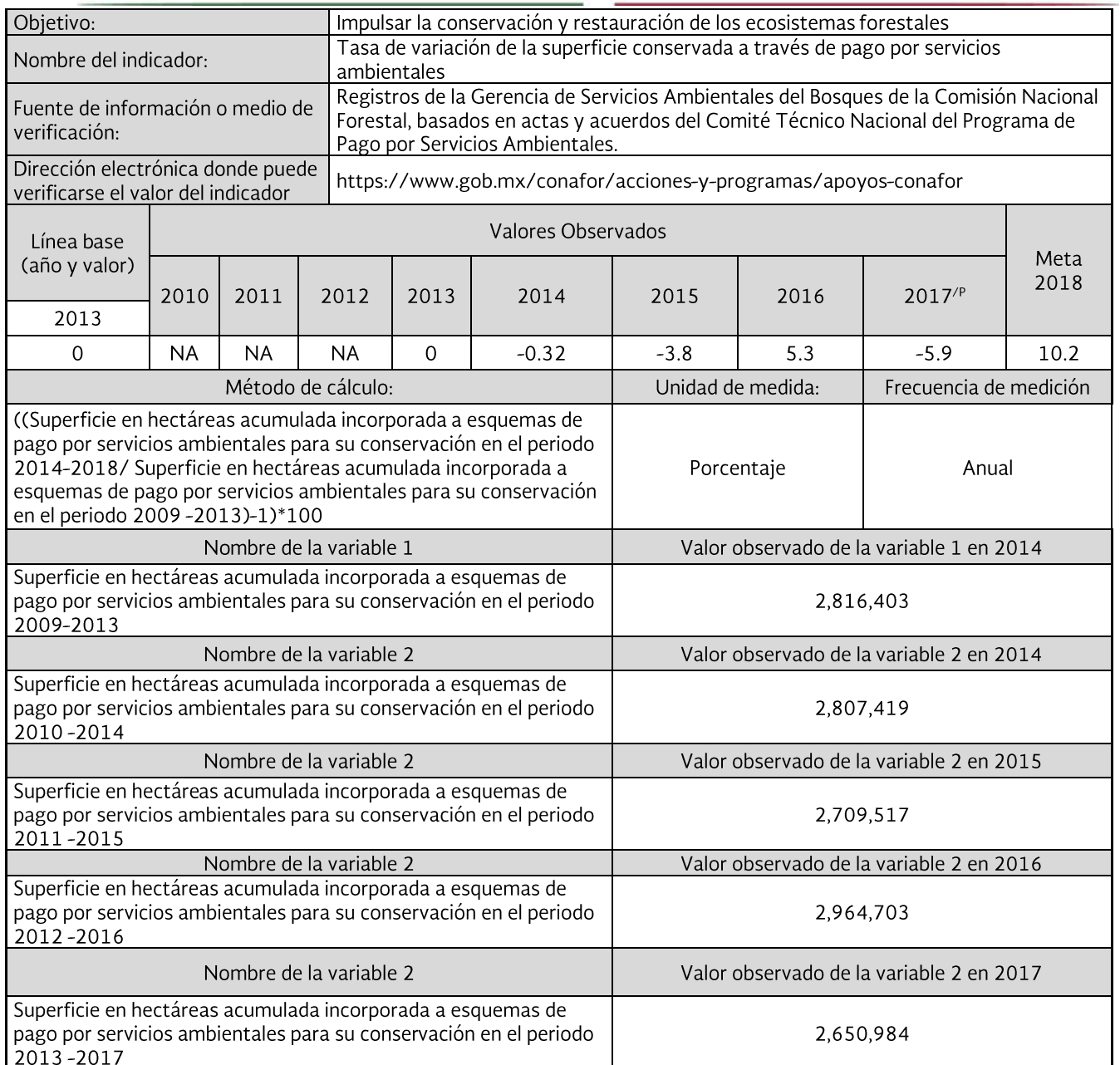

NA: No aplica, en tanto que, derivado del año de la línea base y la frecuencia de medición del indicador, no corresponde<br>reportar valor observado del indicador para este año.<br>P/: Cifras preliminares.

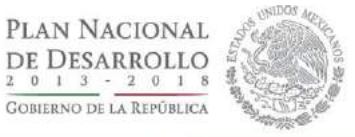

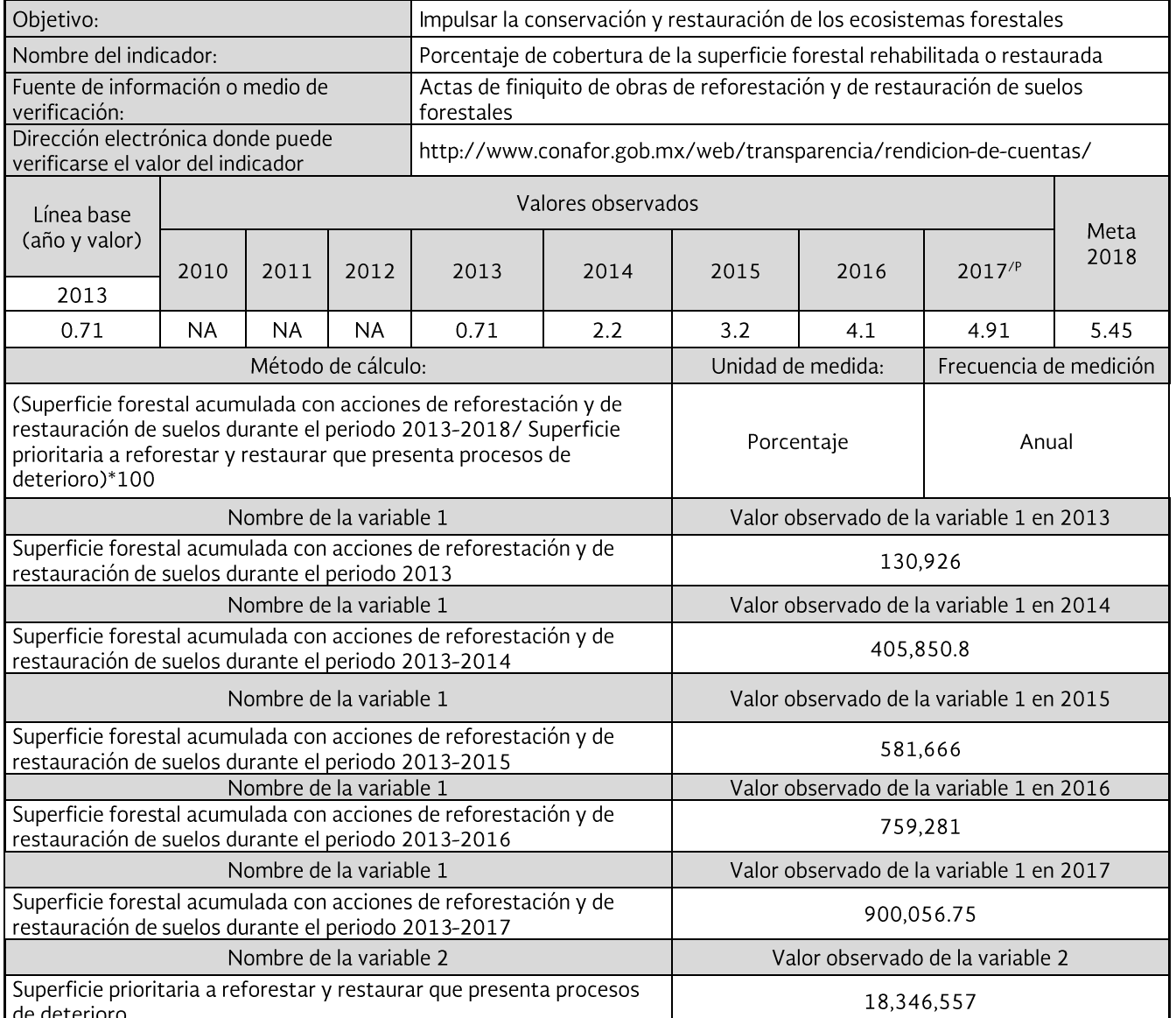

de deterioro<br>NA: No aplica, en tanto que, derivado del año de la línea base y la frecuencia de medición del indicador, no corresponde reportar<br>valor observado del indicador para este año.

P/: Cifras preliminares.

### Avance y Resultados 2017

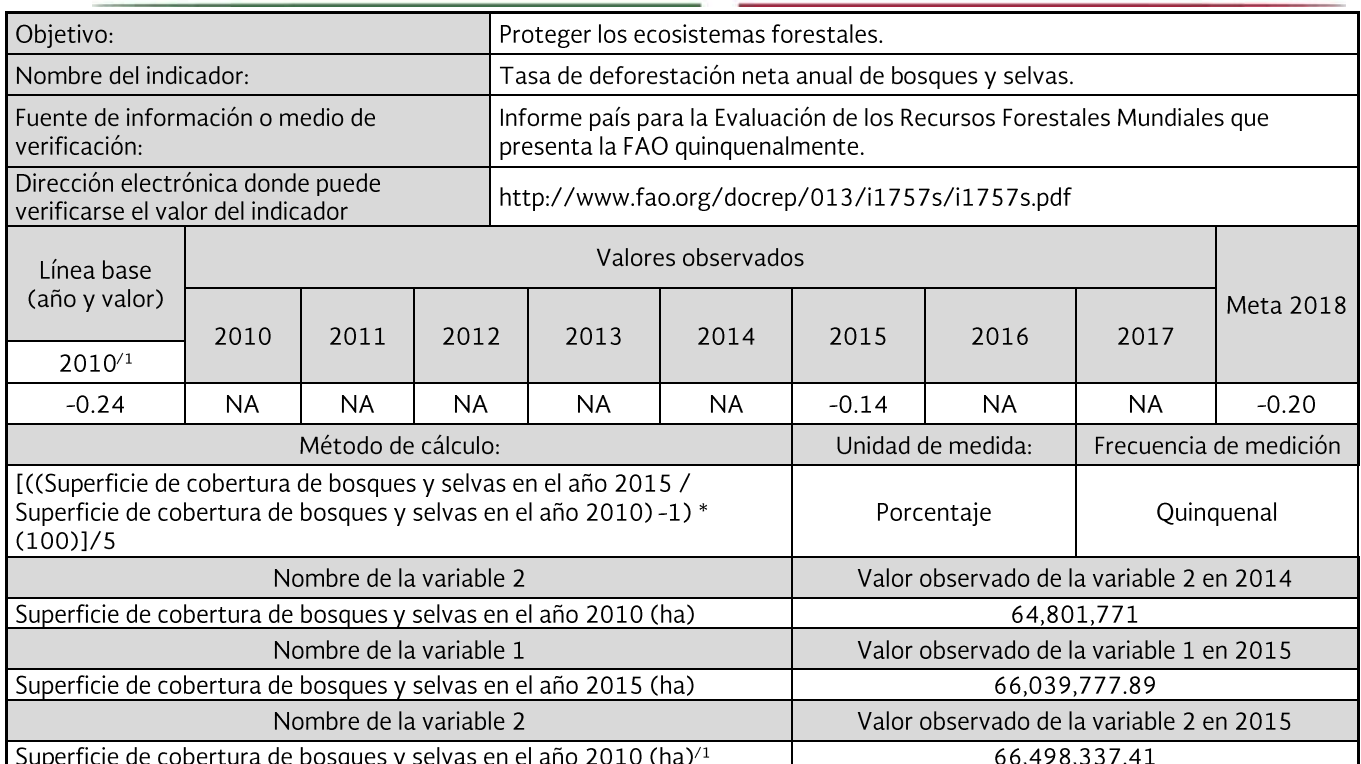

NA: No aplica, en tanto que, derivado del año de la línea base y la frecuencia de medición del indicador, no corresponde reportar valor observado del indicador para este año.

P/: Cifras preliminares.

/1 La "Tasa de deforestación neta anual de bosques y selvas", es de -0.14, ya que se registraron 66,039,777.89 hectáreas de cobertura de bosques y selvas para el año 2015 con respecto a 66,498,337.41 hectáreas de 2010, conforme a los resultados del FRA 2015 publicado en el mes de septiembre de 2015.

La variación entre la superficie registrada anteriormente para 2010 (64,801,771 ha) y la nueva superficie para el mismo periodo (66,498,337.41 ha), se debe a que la línea base que se registró en esta ficha se realizó a partir de información de la superficie de bosques y selvas publicada en el FRA 2010.

Las diferencias obedecen a una actualización de los datos históricos, usando las cifras originales oficiales provenientes de las Cartas de Uso de Suelo y Vegetación del INEGI, así como de la incorporación de la última información generada (Serie V-2011) que implica el recalculo en la estimación del periodo 2005-2010 y la proyección al año 2015, mediante un método de comparación de superficies totales.

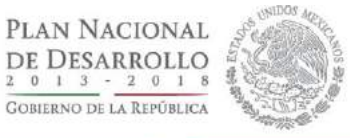

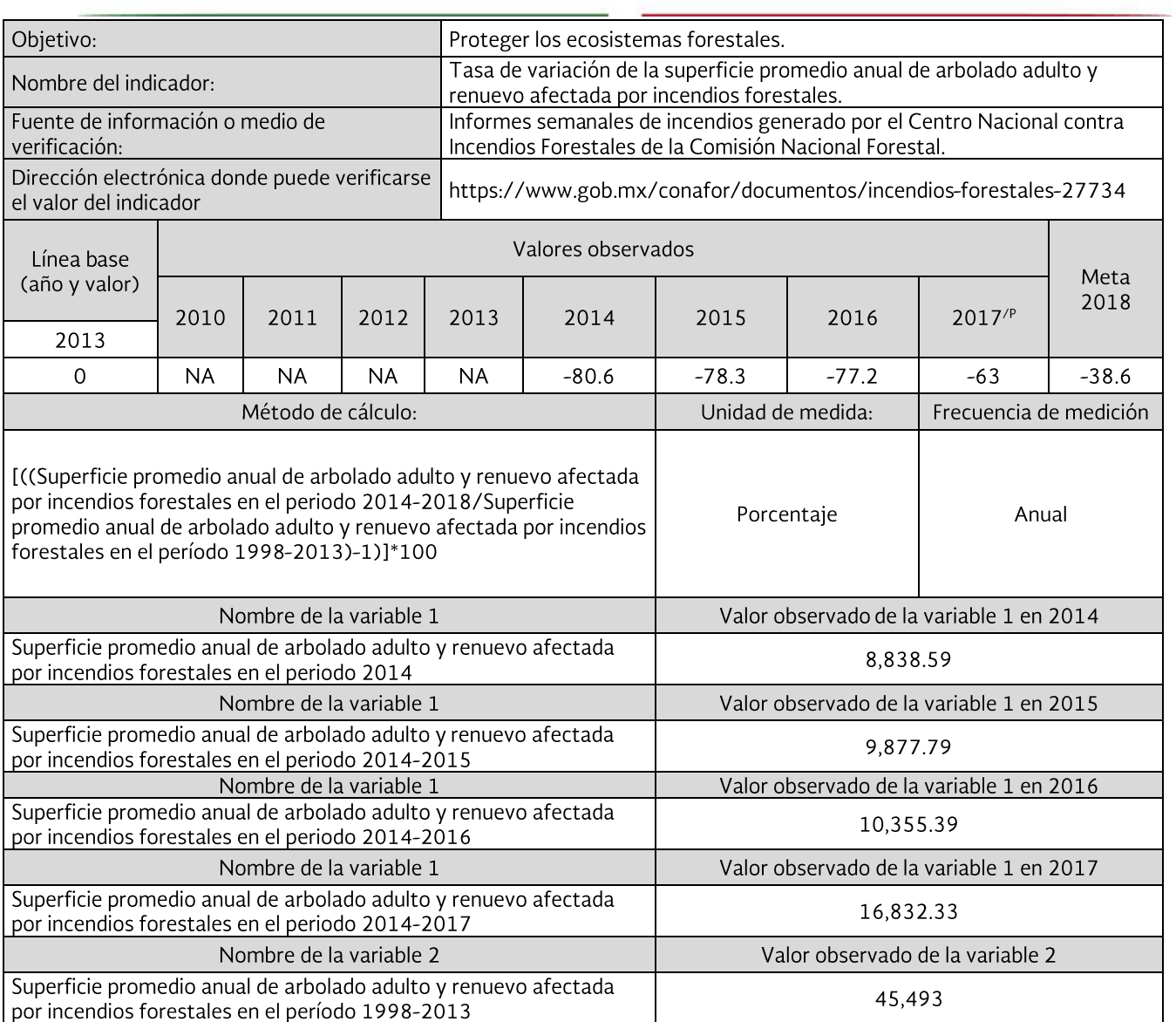

NA: No aplica, en tanto que, derivado del año de la línea base y la frecuencia de medición del indicador, no corresponde reportar<br>valor observado del indicador para este año.<br>P/: Cifras preliminares.

Avance y Resultados 2017

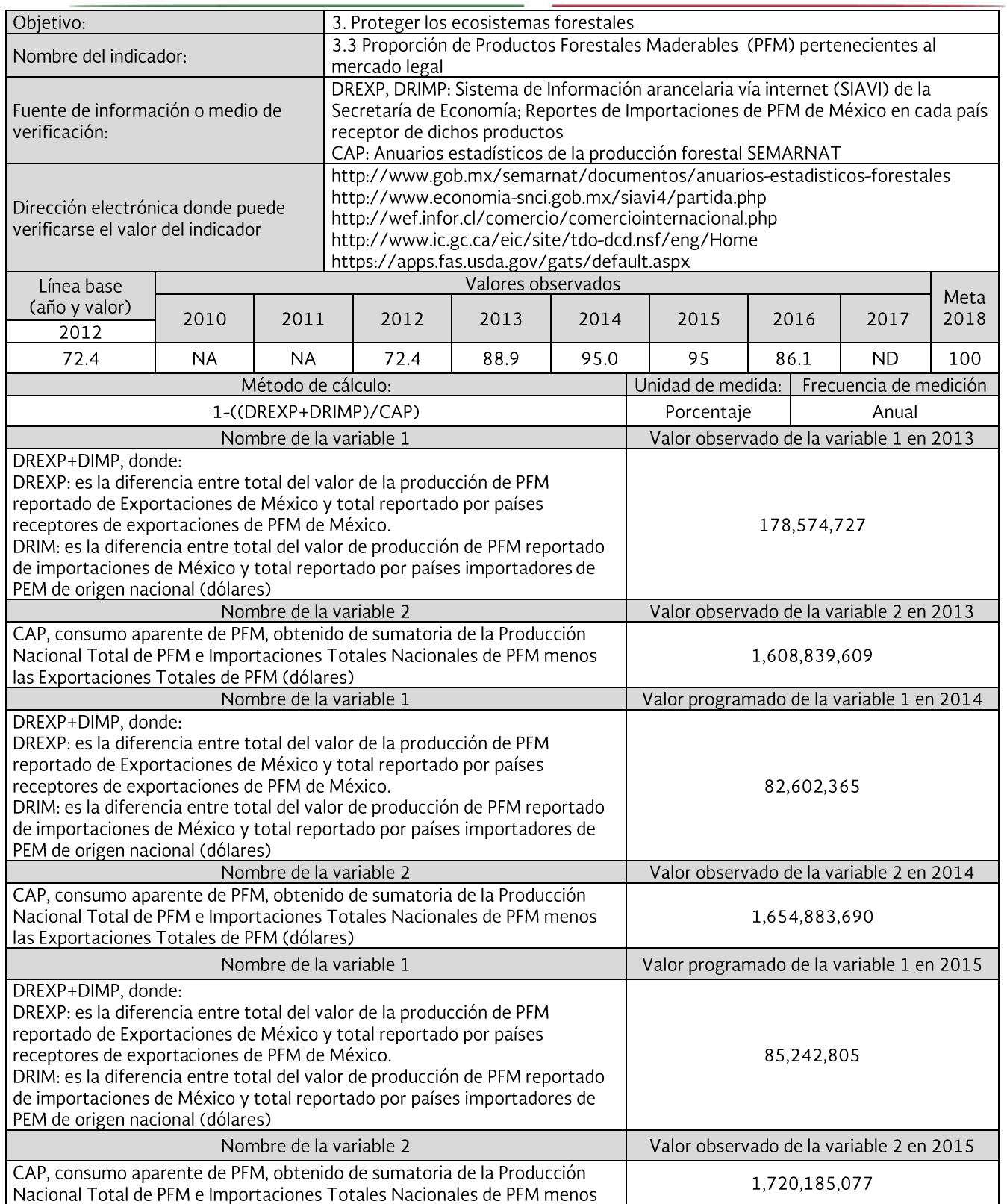

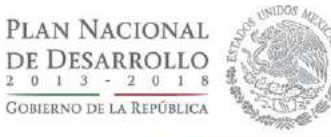

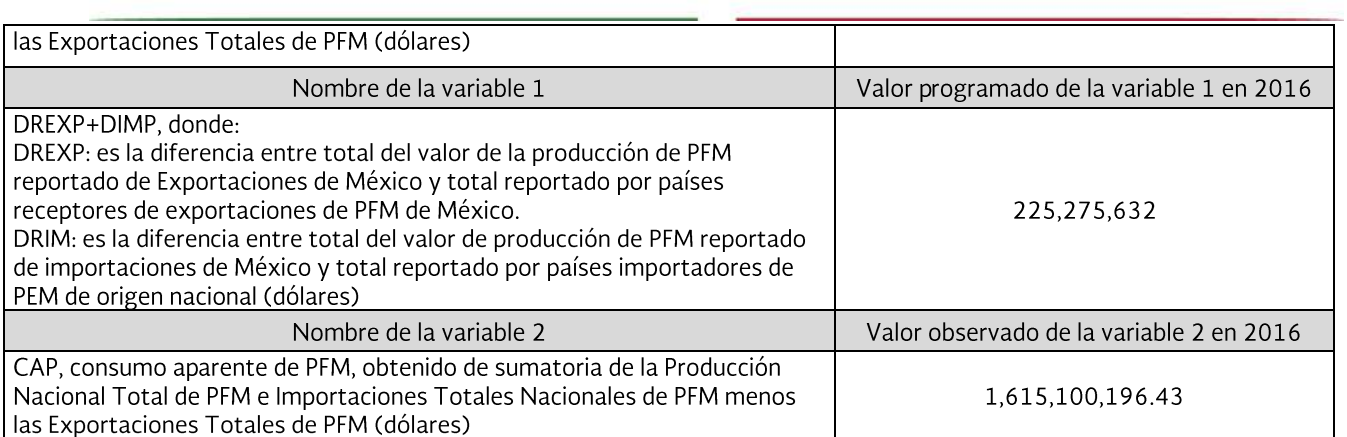

NA: No aplica, en tanto que, derivado del año de la línea base y la frecuencia de medición del indicador, no corresponde reportar<br>valor observado del indicador para este año.<br>ND: No disponible, la información para calcular

P/: Cifras preliminares.

Avance y Resultados 2017

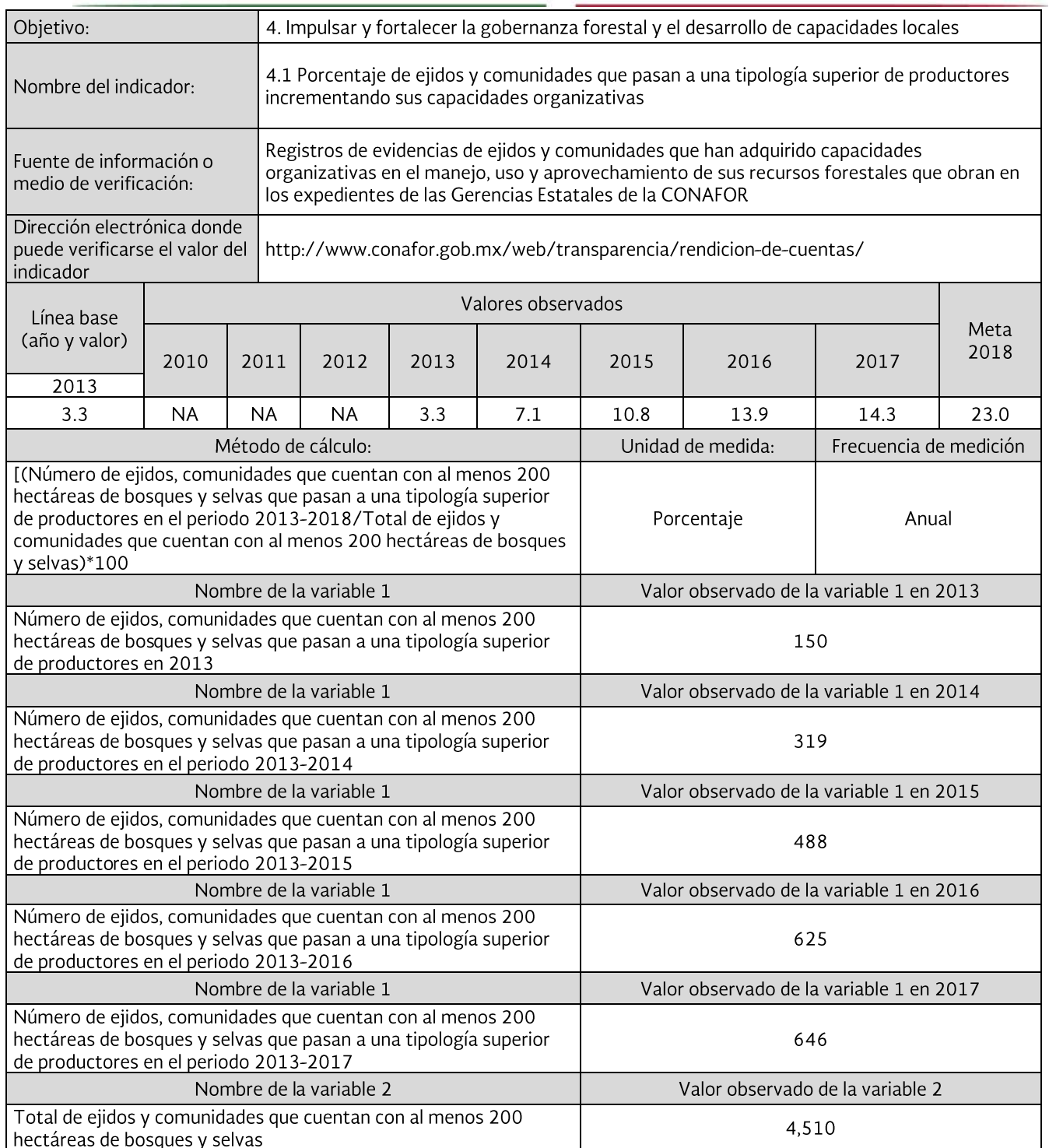

NA: No aplica, en tanto que, derivado del año de la línea base y la frecuencia de medición del indicador, no corresponde reportar<br>valor observado del indicador para este año.<br>P/: Cifras preliminares.

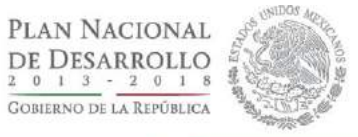

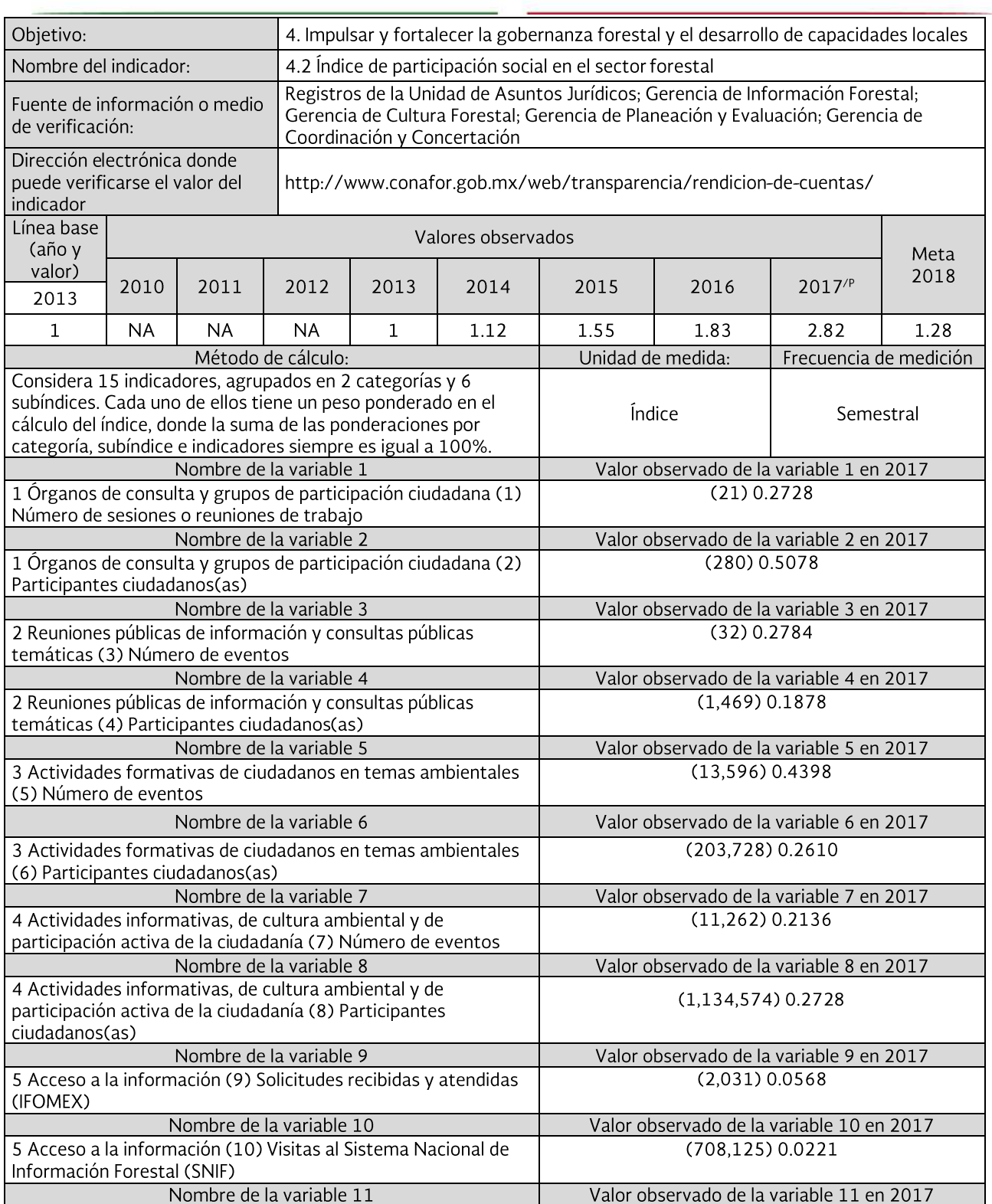

## Avance y Resultados 2017

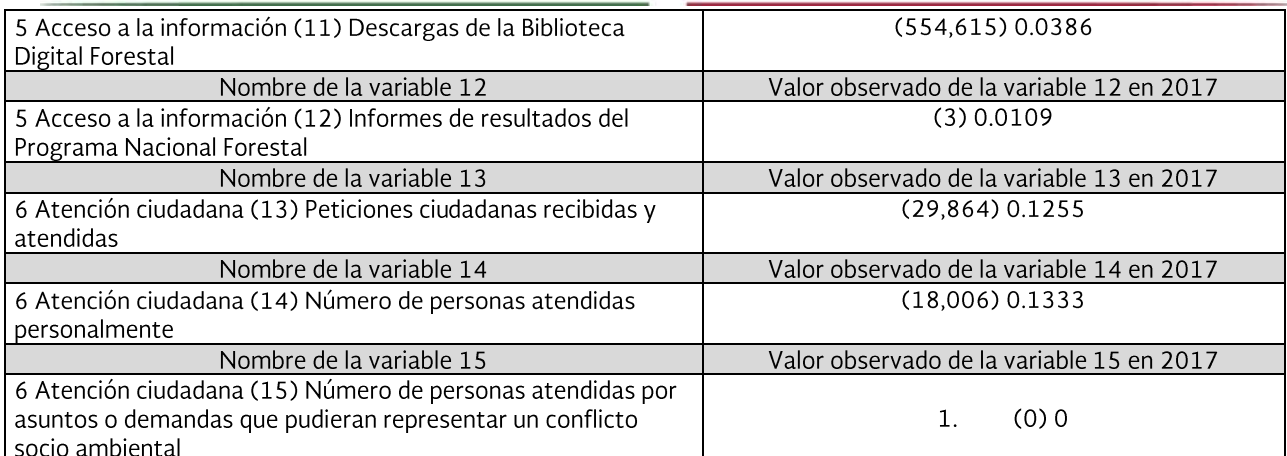

NA: No aplica, en tanto que, derivado del año de la línea base y la frecuencia de medición del indicador, no corresponde reportar valor observado del indicador para este año.<br>P/: Cifras preliminares.

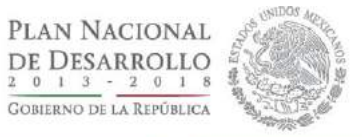

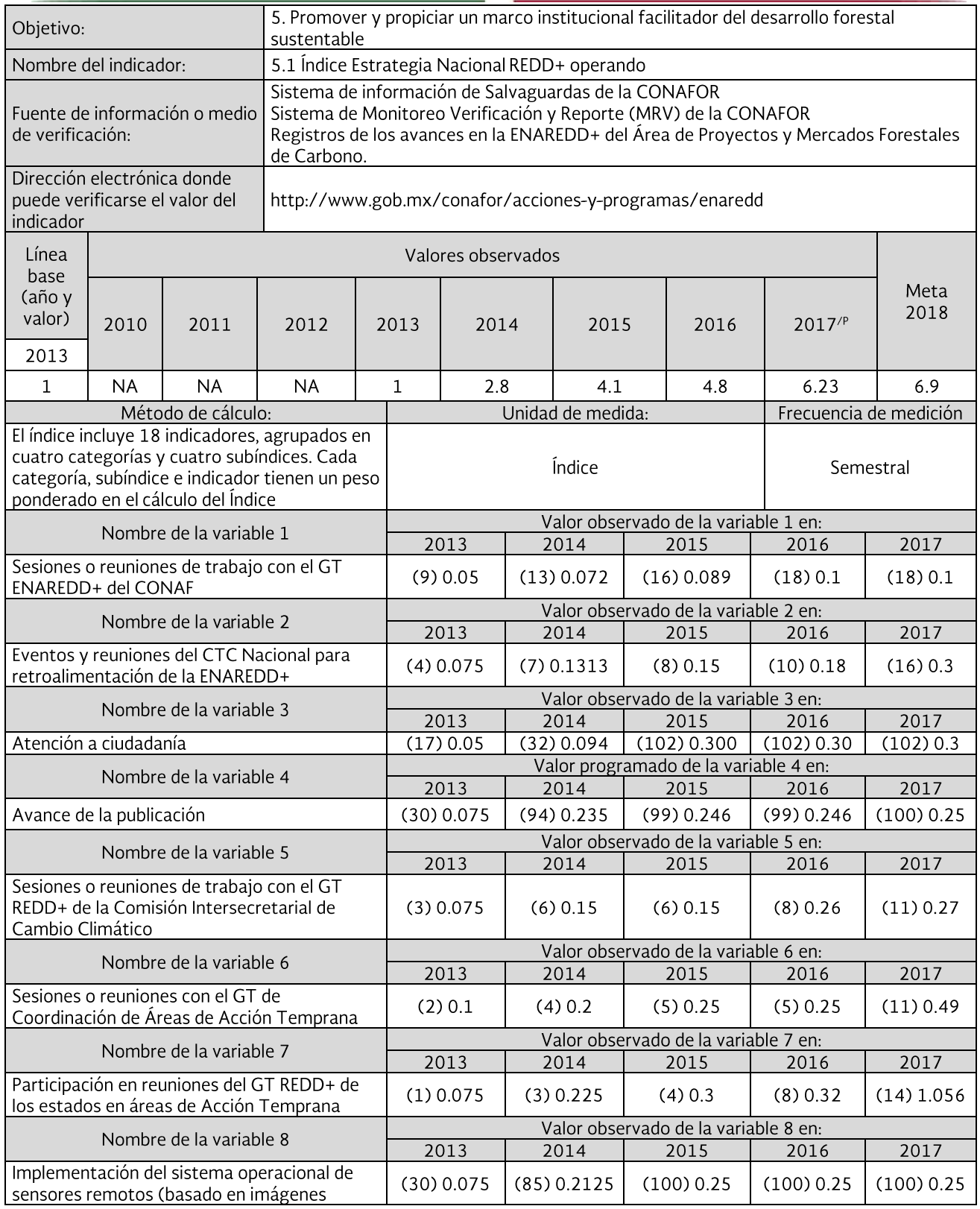

Avance y Resultados 2017

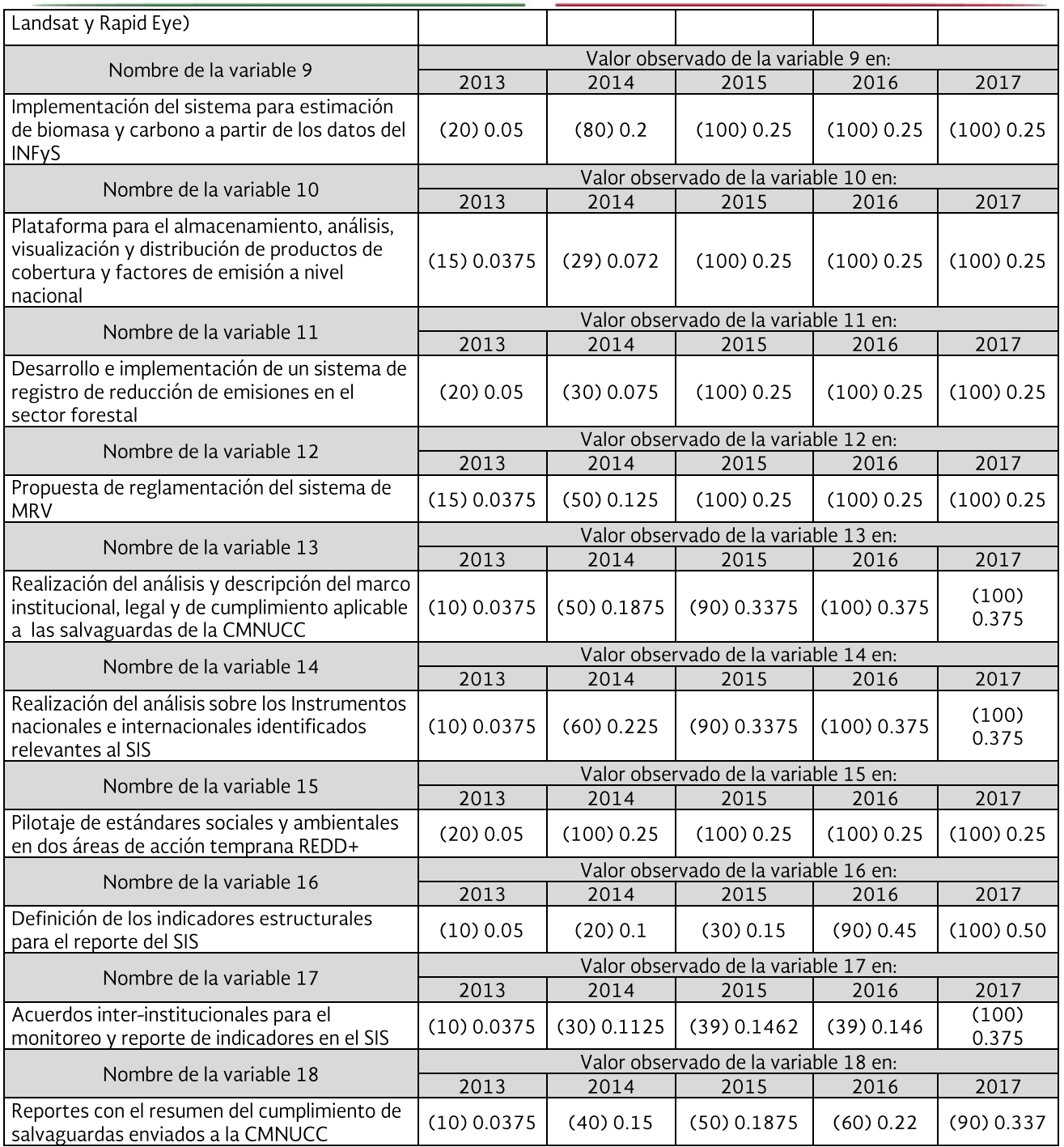

NA: No aplica, en tanto que, derivado del año de la línea base y la frecuencia de medición del indicador, no corresponde<br>reportar valor observado del indicador para este año.<br>P/: Cifras preliminares.

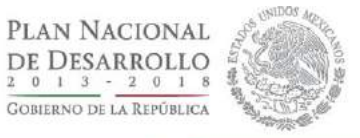

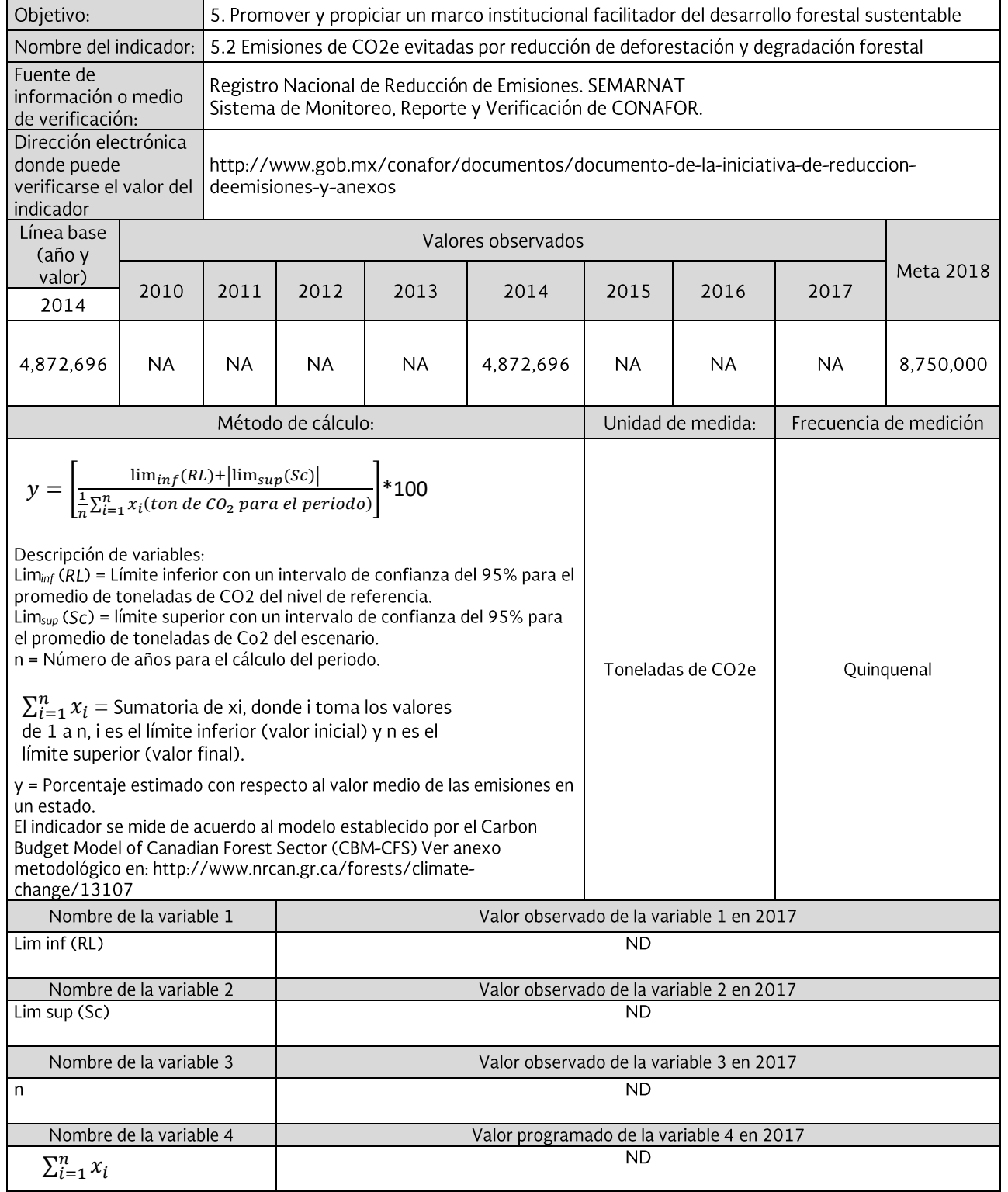

NA: No aplica, en tanto que, derivado del año de la línea base y la frecuencia de medición del indicador, no corresponde reportar valor observado del indicador para este año.<br>ND: No disponible, la información para calcular

Avance y Resultados 2017

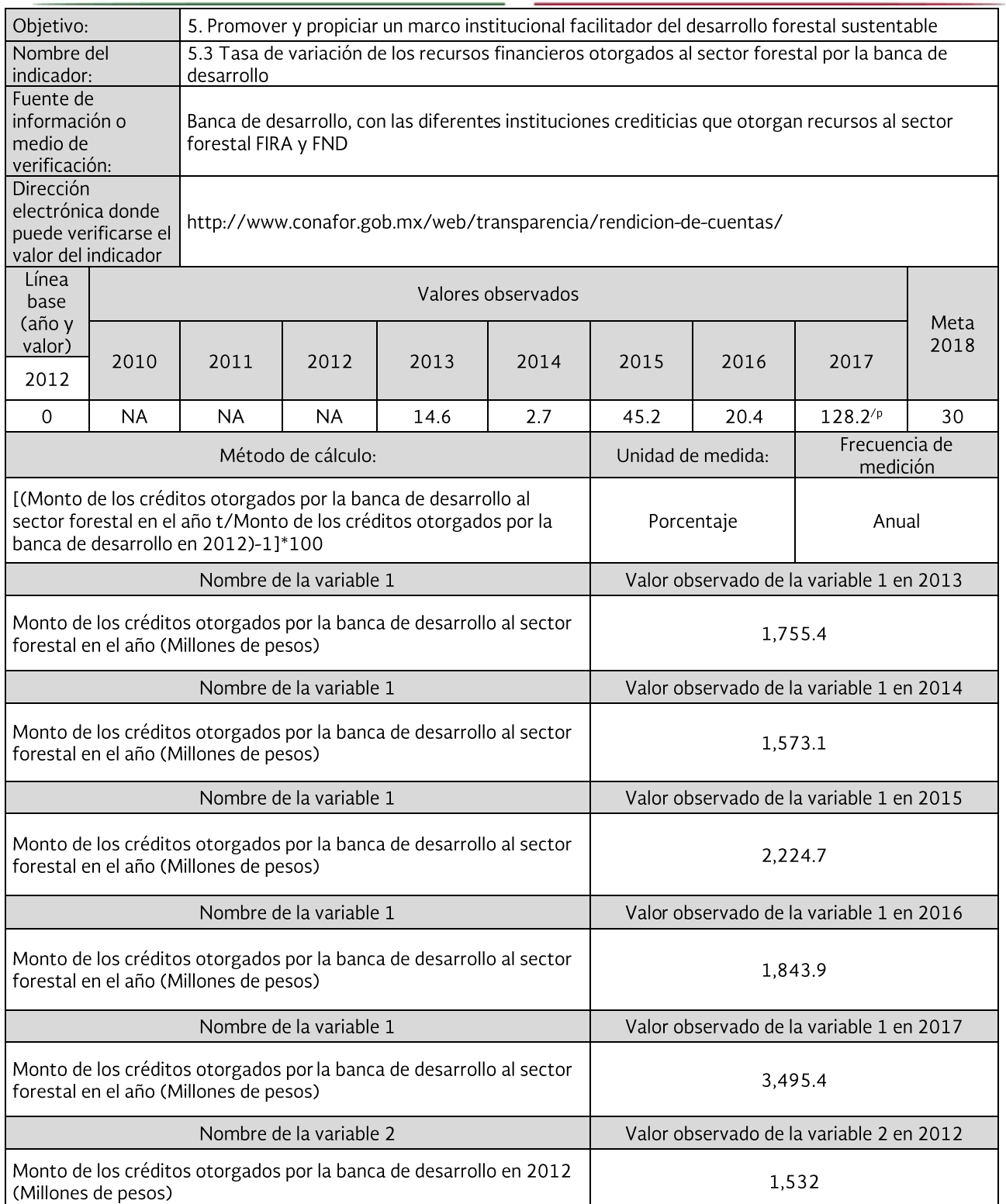

NA: No aplica, en tanto que, derivado del año de la línea base y la frecuencia de medición del indicador, no corresponde reportar valor observado del indicador para este año.<br>este año.<br>P/: Cifras preliminares.

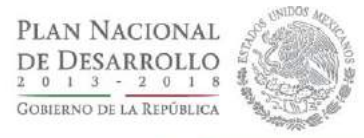

# <span id="page-43-0"></span>**GLOSARIO**

## Degradación forestal

Proceso de disminución de la capacidad de los ecosistemas forestales para brindar servicios ambientales, así como capacidad productiva (LGDFS).

## Dendroenergía

La energía obtenida a partir de biocombustibles sólidos, líquidos y gaseosos primarios y secundarios derivados de los bosques, árboles y otra vegetación existente en terrenos forestales.

## Desarrollo forestal sustentable

Proceso evaluable y medible mediante criterios e indicadores de carácter ambiental, silvícola, económico y social que tienda a alcanzar una productividad óptima y sostenida de los recursos forestales sin comprometer el rendimiento, equilibrio e integridad de los ecosistemas forestales, que mejore el ingreso y la calidad de vida de las personas que participan en la actividad forestal y promueva la generación de valor agregado en las regiones forestales, diversificando las alternativas productivas y creando fuentes de empleo en el sector.

## Dióxido de carbono equivalente (CO2eq)

Es una medida universal de medición utilizada para indicar la posibilidad de calentamiento global de cada uno de los gases con efecto invernadero. Es usado para evaluar los impactos de la emisión (o evitar la emisión) de diferentes gases que producen el efecto invernadero. El carbono dióxido está compuesto de 44/12 partes, o 3.67 de carbono por peso.

## **Ecosistemas forestales**

La unidad funcional básica de interacción de los recursos forestales entre sí y de éstos con el ambiente, en un espacio y tiempo determinados.

## Empresa Forestal Comunitaria

Organización productiva de comunidades o ejidos con áreas forestales permanentes y bajo programa de manejo forestal, para la producción, diversificación y transformación con capacidad agraria y empresarial.

## Germoplasma forestal

Parte o segmento de la vegetación forestal, capaz de originar un nuevo individuo mediante la reproducción sexual a través de semillas o asexual que incluye estacas, estaquillas, yemas, hijuelos, esquejes, bulbos, meristemos, entre otros.

## Gobernanza

Se refiere a quién toma decisiones y como se toman las decisiones, desde el nivel nacional hasta el local, incluyendo instituciones y reglas formales e informales, relaciones de poder y prácticas de toma de decisiones. También trata los tipos de decisiones que se toman y si éstas son claras, coherentes y amplias. Por lo tanto una buena PROGRAMA NACIONAL FORESTAL Avance y Resultados 2017

gobernanza forestal significa que las decisiones son imparciales, transparentes y justas, se respetan los derechos, se aplican leyes y normas de forma equitativa, los que toman las decisiones se responsabilizan de las mismas y las decisiones se toman basándose en el análisis de los que es beneficioso para la población y los bosques en general, y no para el interés personal.

## Madera en rollo

Troncos de árboles derribados o seccionados, con un diámetro mayor a diez centímetros en cualquiera de sus extremos, sin incluir la corteza y sin importar la longitud.

## Manejo forestal

El proceso que comprende el conjunto de acciones y procedimientos que tienen por objeto la ordenación, el cultivo, la protección, la conservación, la restauración y el aprovechamiento de los recursos y servicios ambientales de un ecosistema forestal, considerando los principios ecológicos, respetando la integralidad funcional e interdependencia de recursos y sin que merme la capacidad productiva de los ecosistemas y recursos existentes en la misma.

## Ordenamiento territorial comunitario

Instrumento de planeación de uso del suelo y los ecosistemas que se utiliza por comunidades rurales como parte de su estrategia de manejo del territorio y de los recursos naturales que en él se encuentran.

## Producto forestal maderable

El bien obtenido del resultado de un proceso de transformación de materias primas maderables, con otra denominación, nuevas características y un uso final distinto.

## Producto forestal no maderable

Son aquellos bienes de origen biológico que no son de madera, y que se derivan de los bosques, de otras tierras boscosas y de los árboles fuera del bosque.

## Reforestación

Establecimiento inducido de vegetación forestal en terrenos forestales.

## Restauración forestal

El conjunto de actividades tendentes a la rehabilitación de un ecosistema forestal degradado, para recuperar parcial o totalmente las funciones originales del mismo y mantener las condiciones que propicien su persistencia y evolución.

## Salvaguardas

Son principios, condiciones o criterios sociales y ambientales que a partir de la implementación de estándares y buenas prácticas garantizan la atención, participación y la mejora de condiciones a grupos específicos y vulnerables, así como la protección al medio ambiente. Las salvaguardas tienen como objetivo prevenir y mitigar cualquier impacto negativo directo e indirecto en los ecosistemas y las comunidades que habitan en ellos. También logran identificar, analizar y manejar los riesgos y áreas de oportunidad, pues su implementación contribuye a potencializar los beneficios e impactos positivos.

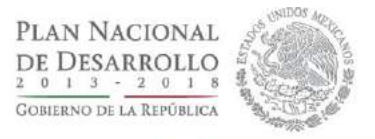

## Selva

Ecosistema forestal de clima tropical, en la que predominan especies leñosas perennes que se desarrollan en forma espontánea, con una cobertura de copa mayor al 10 % de la superficie que ocupa, siempre que formen masas mayores a 1,500 m<sup>2</sup>, excluyendo a los acahuales. En esta categoría se incluyen a todos los tipos de selva, manglar y palmar de la clasificación del INEGI.

## Servicios ambientales

Los que brindan los ecosistemas forestales de manera natural o por medio del manejo sustentable de los recursos forestales, tales como: la provisión del agua en calidad y cantidad; la captura de carbono, de contaminantes y componentes naturales; la generación de oxígeno; el amortiguamiento del impacto de los fenómenos naturales; la modulación o regulación climática; la protección de la biodiversidad, de los ecosistemas y formas de vida; la protección y recuperación de suelos; el paisaje y la recreación, entre otros.

## Silvicultura comunitaria

Cultivo del bosque con la participación social de sus dueños y/o poseedores, y cuyos beneficios coadyuvan a fortalecer sus procesos de desarrollo. Una característica fundamental de esta variante respecto al concepto puro de la silvicultura es la existencia de un territorio de uso común en manos de una colectividad.

## Vegetación forestal

El conjunto de plantas y hongos que crecen y se desarrollan en forma natural, formando bosques, selvas, zonas áridas y semiáridas, y otros ecosistemas, dando lugar al desarrollo y convivencia equilibrada de otros recursos y procesos naturales.

Avance y Resultados 2017

# **SIGLAS Y ABREVIATURAS**

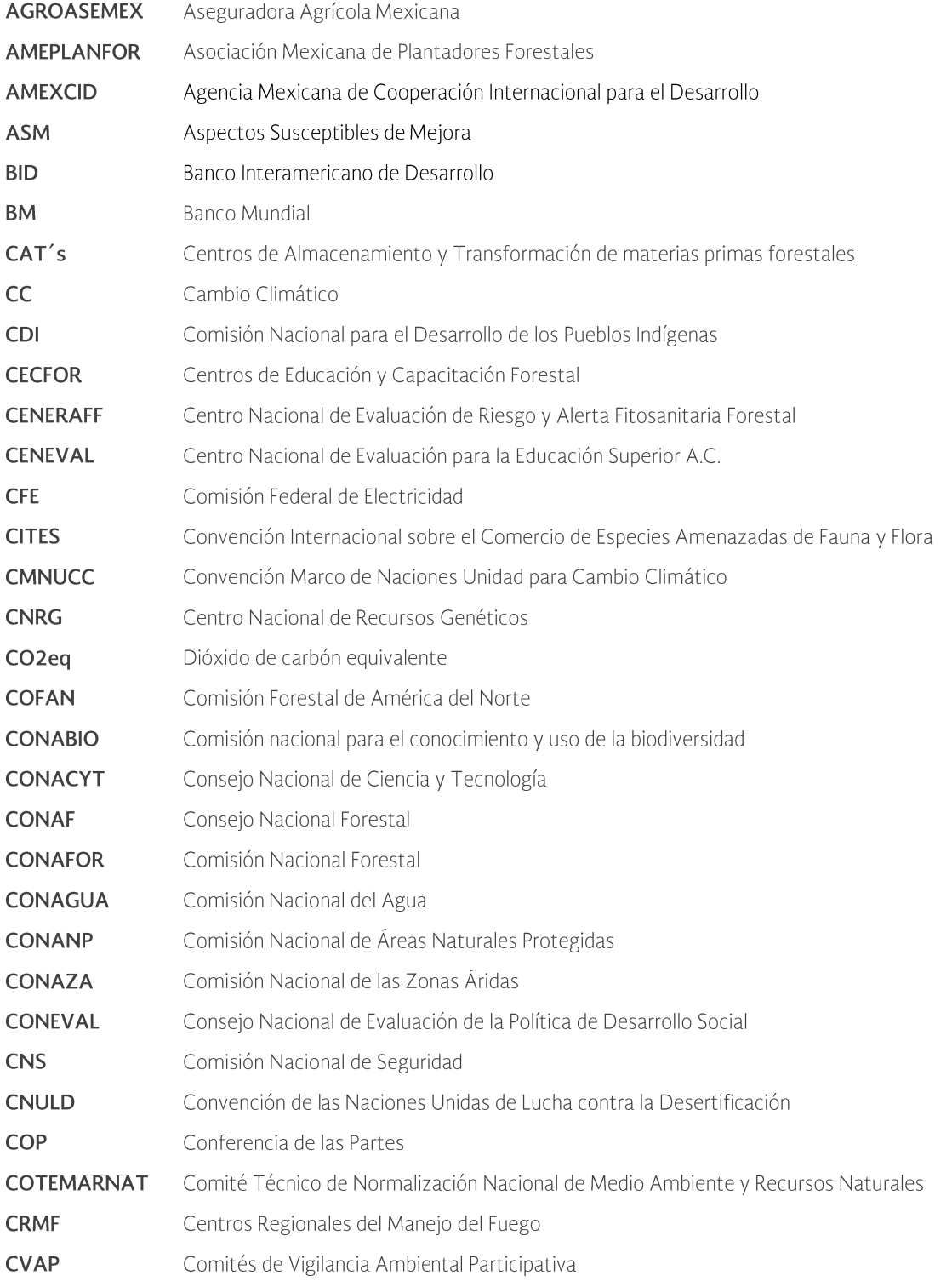

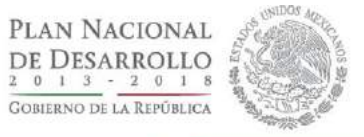

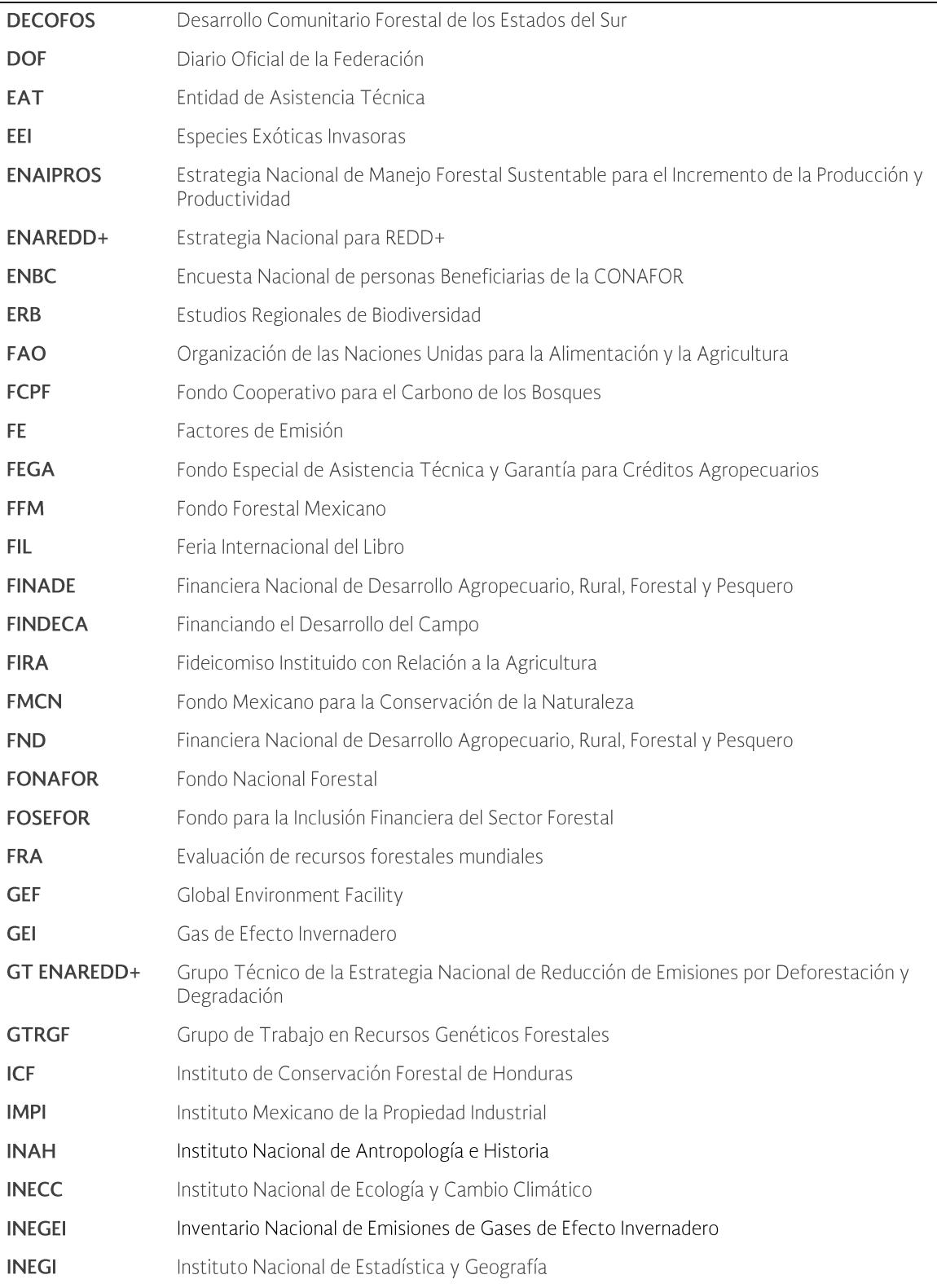

Avance y Resultados 2017

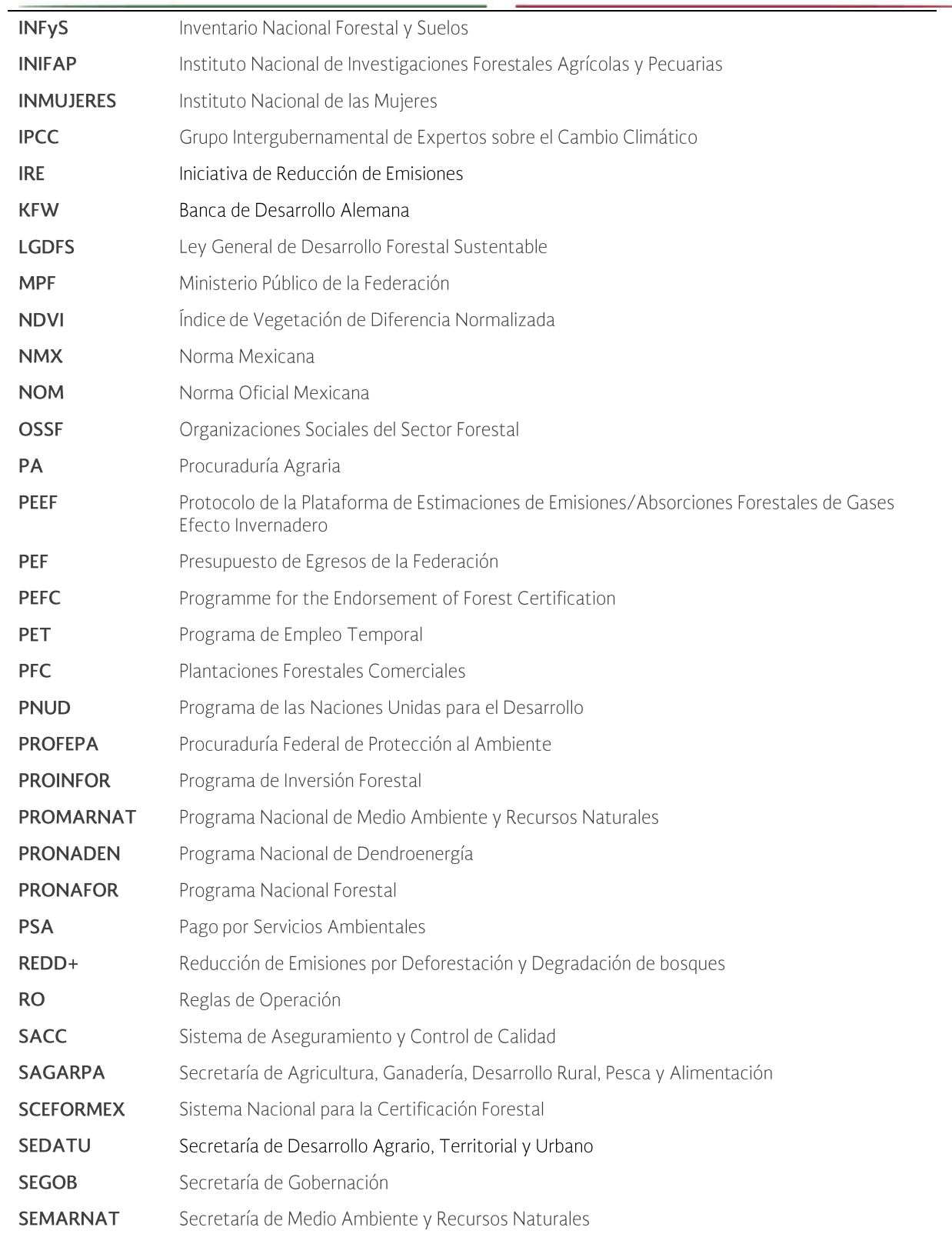

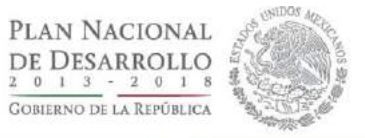

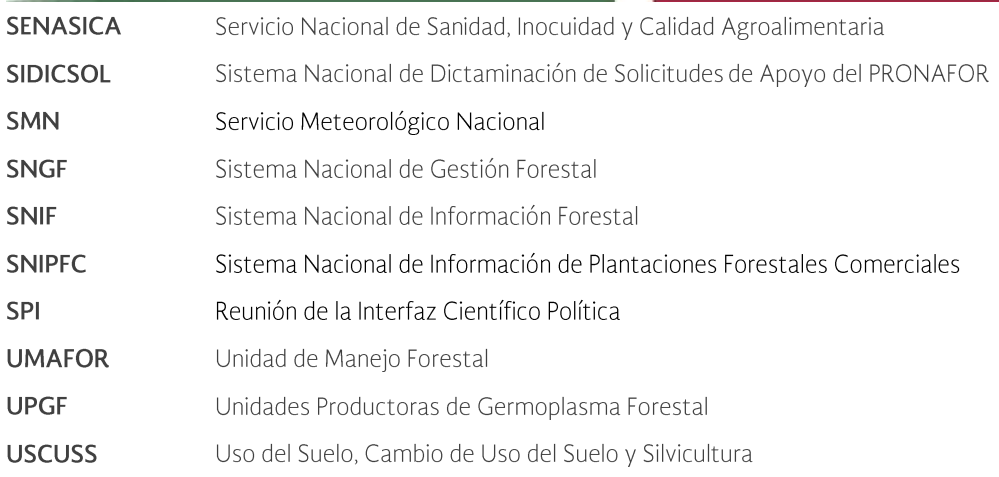

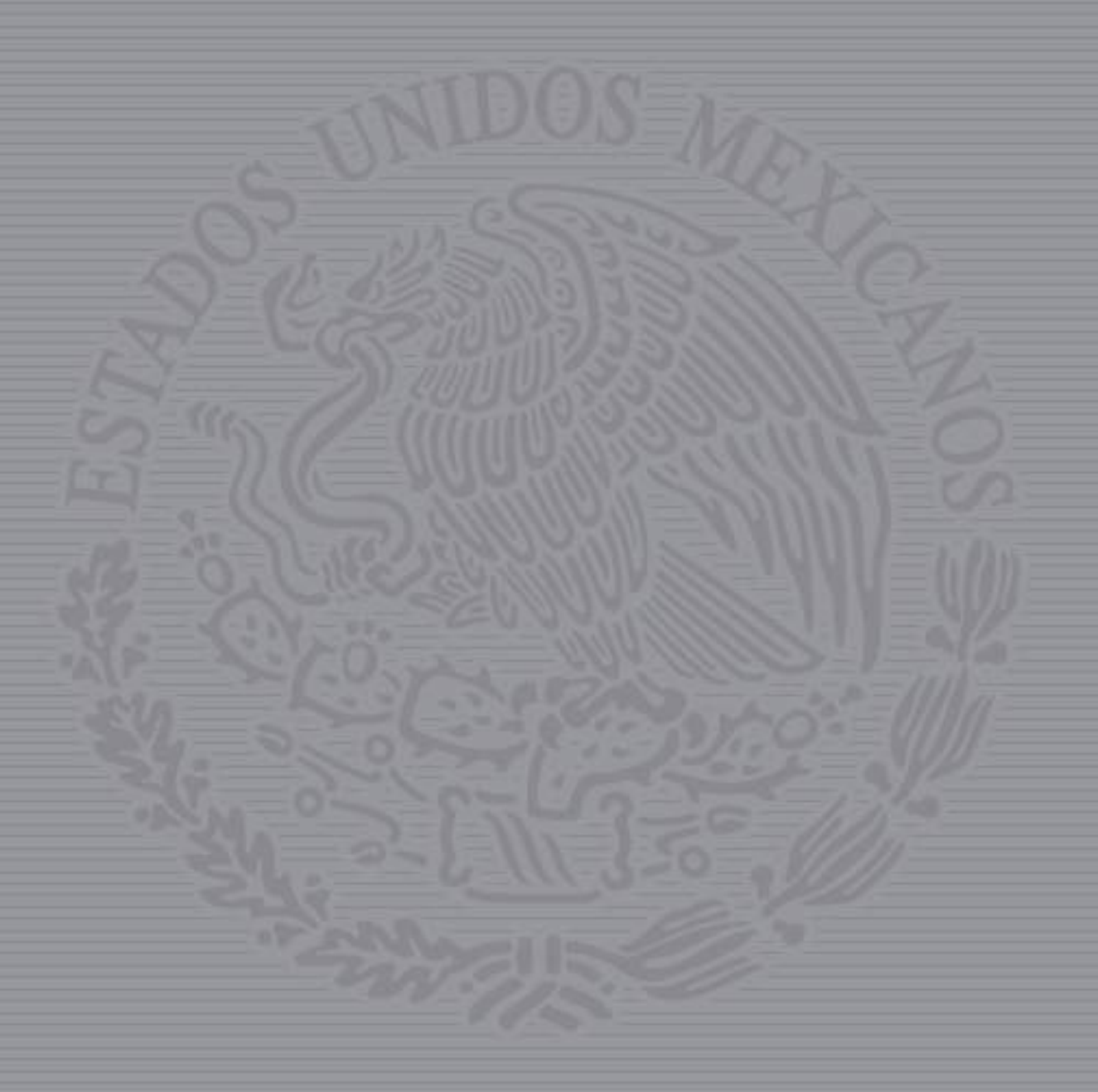

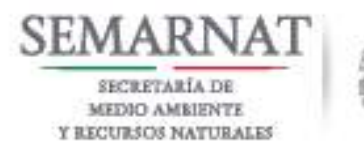

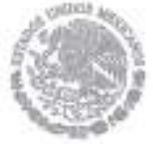